Unión Internacional de Telecomunicaciones

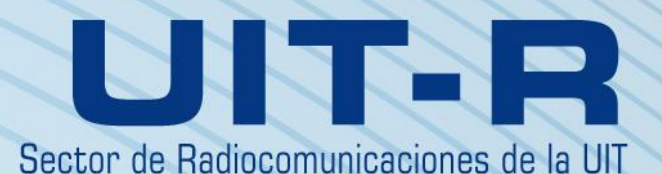

**Recomendación UIT-R P.528-4 (08/2019)**

**Método de predicción de la propagación para los servicios móvil aeronáutico y de radionavegación aeronáutica que utilizan las bandas de ondas métricas, decimétricas y centimétricas**

**Serie P**

**Propagación de las ondas radioeléctricas**

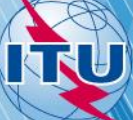

#### **Prólogo**

El Sector de Radiocomunicaciones tiene como cometido garantizar la utilización racional, equitativa, eficaz y económica del espectro de frecuencias radioeléctricas por todos los servicios de radiocomunicaciones, incluidos los servicios por satélite, y realizar, sin limitación de gamas de frecuencias, estudios que sirvan de base para la adopción de las Recomendaciones UIT-R.

Las Conferencias Mundiales y Regionales de Radiocomunicaciones y las Asambleas de Radiocomunicaciones, con la colaboración de las Comisiones de Estudio, cumplen las funciones reglamentarias y políticas del Sector de Radiocomunicaciones.

#### **Política sobre Derechos de Propiedad Intelectual (IPR)**

La política del UIT-R sobre Derechos de Propiedad Intelectual se describe en la Política Común de Patentes UIT-T/UIT-R/ISO/CEI a la que se hace referencia en la Resolución UIT-R 1. Los formularios que deben utilizarse en la declaración sobre patentes y utilización de patentes por los titulares de las mismas figuran en la dirección web [http://www.itu.int/ITU-R/go/patents/es,](http://www.itu.int/ITU-R/go/patents/es) donde también aparecen las Directrices para la implementación de la Política Común de Patentes UIT-T/UIT-R/ISO/CEI y la base de datos sobre información de patentes del UIT-R sobre este asunto.

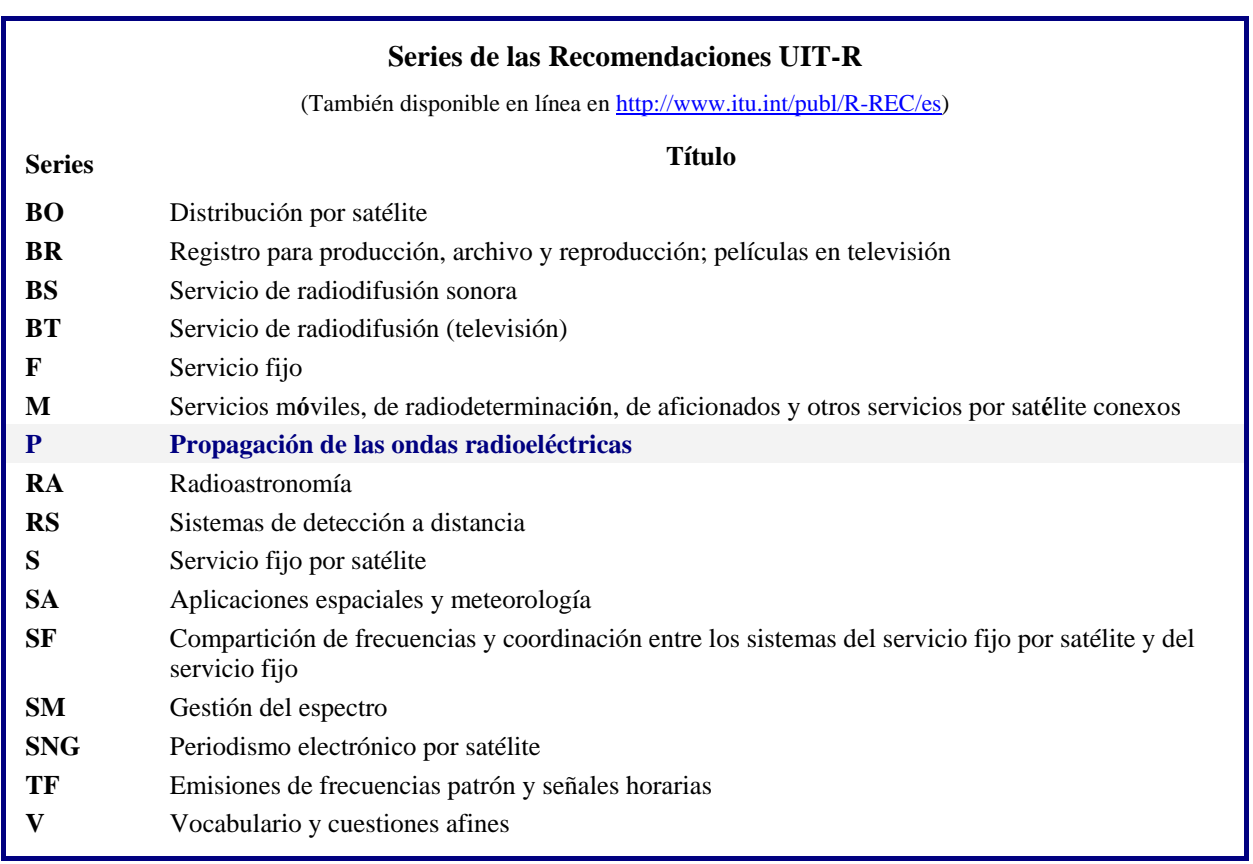

*Nota: Esta Recomendación UIT-R fue aprobada en inglés conforme al procedimiento detallado en la Resolución UIT-R 1.*

> *Publicación electrónica* Ginebra, 2019

#### © UIT 2019

Reservados todos los derechos. Ninguna parte de esta publicación puede reproducirse por ningún procedimiento sin previa autorización escrita por parte de la UIT.

# RECOMENDACIÓN UIT-R P.528-4\*, \*\*

# **Método de predicción de la propagación para los servicios móvil aeronáutico y de radionavegación aeronáutica que utilizan las bandas de ondas métricas, decimétricas y centimétricas**

(Cuestión UIT-R 203/3)

(1978-1982-1986-2012-2019)

### **Cometido**

Esta Recomendación contiene un método para predecir las pérdidas de transmisión básicas en la gama de frecuencias 125 MHz-15,5 GHz para los servicios aeronáutico y por satélite. Se basa en una metodología por etapas para determinar las pérdidas de transmisión básicas. Los únicos datos necesarios para aplicar este método son la distancia entre antenas, la altura de las antenas sobre el nivel medio del mar, la frecuencia y el porcentaje de tiempo.

Esta Recomendación también presenta los cálculos de la relación de protección esperada o de la relación señal deseada/señal interferente rebasada en el receptor durante al menos el 95% del tiempo, *R* (0,95). Este cálculo requiere emplear los siguientes datos adicionales de las señales deseada y no deseada: potencia transmitida, ganancia de la antena transmisora y ganancia de la antena receptora.

La Asamblea de Radiocomunicaciones de la UIT,

### *considerando*

*a)* que es necesario facilitar directrices a los ingenieros para la planificación de los servicios aeronáuticos en las bandas de ondas métricas y centimétricas;

*b)* que el modelo de propagación que se proporciona en el Anexo 2 se basa en un volumen considerable de datos experimentales (véase el Anexo 1);

*c)* que el servicio aeronáutico cumple a menudo una función de protección de la vida humana y necesita, por lo tanto, un grado de disponibilidad mayor que otros muchos servicios;

*d)* que para obtener un servicio más fiable, debe utilizarse una disponibilidad en el tiempo de 0,95,

### *recomienda*

**1** que se utilice el soporte lógico integral que se especifica en la presente Recomendación para generar valores y curvas de pérdidas de transmisión básicas con respecto a valores de altura, frecuencia y porcentajes de tiempo frecuentes en los terminales de servicios aeronáuticos;

**2** que las notas enumeradas a continuación se consideren parte de la presente Recomendación.

NOTA 1 – Debería ponerse de manifiesto que los valores generados se basan en datos obtenidos principalmente para un clima continental templado.

NOTA 2 – El método permite determinar las pérdidas de transmisión básicas, es decir, las pérdidas entre antenas isótropas ideales en espacio libre. Cuando el efecto de multitrayecto por reflexión en la superficie en la instalación o en la estación terrestre se ha reducido utilizando contraantenas o mediante un diagrama de radiación vertical direccional adecuado, deben incluirse en el análisis los diagramas de radiación de la antena.

<sup>\*</sup> Esta Recomendación debe señalarse a la atención de la Comisión de Estudio 5.

<sup>\*\*</sup> La Comisión de Estudio 3 de Radiocomunicaciones introdujo cambios de edición en la presente Recomendación en el año 2020 con arreglo a la Resolución UIT-R 1.

#### **Anexo 1**

#### **Elaboración y aplicación del modelo**

Los métodos para predecir las pérdidas de transmisión se han elaborado para determinar las pérdidas de transmisión básicas para porcentajes de tiempo que oscilan entre el 1% y el 99% para alturas de antenas aplicables a los servicios aeronáuticos. Esos métodos se basan en una considerable cantidad de datos experimentales que se han comparado ampliamente con las predicciones. Para realizar estos cálculos se tomó como base una tierra llana (parámetro del terreno  $\Delta h = 0$ ) con un coeficiente del radio ficticio de la Tierra *k* de 4/3 (coíndice de refracción en la superficie  $N_s = 301$ ); además se compensó la curvatura excesiva de los rayos que acompaña al modelo 4/3 a grandes altitudes. También se utilizaron constantes para terreno medio, polarización horizontal, antenas isótropas y estadísticas a largo plazo de desvanecimiento de potencia en un clima continental templado. Aunque esos parámetros pueden considerarse razonables o representativos del caso más desfavorable para muchas aplicaciones, hay que utilizar con precaución los valores calculados si las condiciones difieren radicalmente de las previstas en la hipótesis.

A excepción de una zona «próxima» al horizonte radioeléctrico, se han obtenido los valores medianos de la pérdida básica de transmisión para los trayectos «dentro del horizonte» agregando la atenuación debida a la absorción atmosférica (en dB) a la pérdida de transmisión correspondiente a las condiciones en el espacio libre. Para la zona «próxima» al horizonte radioeléctrico, se han calculado los valores de la pérdida de transmisión según las leyes de óptica geométrica, a fin de tener en cuenta la interferencia entre el rayo directo y un rayo reflejado en la superficie de la Tierra.

Para calcular los valores medianos «dentro del horizonte», no se ha utilizado exclusivamente el modelo de interferencia de dos rayos, ya que la forma lobular resultante de este modelo para los trayectos cortos depende mucho de las características de la superficie del suelo (tanto de su irregularidad como de sus constantes eléctricas), de las condiciones atmosféricas (el radio ficticio de la Tierra varía en el tiempo), y de las características de la antena (polarización, orientación y diagrama de directividad). Las curvas así obtenidas, en vez de ser útiles, conducirían a errores, ya que los detalles de la forma lobulada están muy sujetos a la influencia de parámetros difíciles de determinar con exactitud suficiente. Sin embargo, la estructura lobulada se tiene en cuenta a efectos estadísticos en el cálculo de la variabilidad.

Para disponibilidades en el tiempo distintas de 0,50, los valores generados por el usuario respecto de la pérdida básica de transmisión *L<sup>b</sup>* no siempre aumentan monotónicamente con la distancia, pues los cambios de variabilidad en función de la distancia pueden a veces contrarrestar los cambios del valor mediano. Contribuyen a la variabilidad el desvanecimiento de potencia mediano horario o a largo plazo y el desvanecimiento por interferencia de fase dentro de una hora o a corto plazo. En la fórmula utilizada para calcular el desvanecimiento a corto plazo se incluyen la reflexión en el terreno y la propagación troposférica por trayectos múltiples.

Los valores de la pérdida de transmisión básica, *Lb*(0,05), pueden utilizarse para calcular los valores de *L<sup>b</sup>* en el caso de una señal interferente no deseada excedida durante el 95% (100% – 5%) del tiempo. Las condiciones de propagación correspondientes al valor mediano (50%) pueden calcularse con los valores de *Lb*(0,50). Los valores de *Lb*(0,95) pueden utilizarse para calcular el alcance de servicio de una señal deseada que proporcionaría servicio durante el 95% del tiempo de ausencia de interferencia.

#### **Rec. UIT-R P.528-4 3**

La relación de protección prevista o relación «señal deseada/señal no deseada» excedida en el receptor durante el 95% del tiempo por lo menos, *R*(0,95), puede calcularse del siguiente modo:

$$
R(0.95) = R(0.50) + Y_R(0.95) \tag{1}
$$

$$
R(0,50) = [P_t + G_t + G_r - L_b(0,50)]_{se\tilde{n}al\,descada} - [P_t + G_t + G_r - L_b(0,50)]_{se\tilde{n}al\,no\,descada} \quad (2)
$$

y

$$
Y_R = -\sqrt{\left[L_b(0.95) - L_b(0.50)\right]_{se\tilde{n}aldeseada}^2 + \left[L_b(0.05) - L_b(0.50)\right]_{se\tilde{n}aldeseada}^2}
$$
(3)

En la ecuación (2), *P<sup>t</sup>* es la potencia transmitida y *G<sup>t</sup>* y *G<sup>r</sup>* son las ganancias isótropas de las antenas de transmisión y de recepción, todos esos valores se expresan en dB.

En la ecuación (3), pueden incluirse fácilmente variabilidades adicionales, siempre que su determinación sea posible, para factores como la ganancia de antena. La utilización continua (100%) o simultánea de canales va implícita en la fórmula de *R*(0,95) arriba indicada, de modo que es indispensable examinar por separado el efecto del funcionamiento intermitente del transmisor.

El soporte lógico integral para obtener los valores y las curvas de pérdida básica de transmisión se proporciona en el archivo suplementario comprimido R-REC-P.528-4-201908-I!!ZIP.zip, incluida la documentación pertinente. También se facilitan valores tabulados de las pérdidas de transmisión básicas en el archivo suplementario comprimido R-REC-P.528-4-201908-P2.

### **Anexo 2**

### **Método por etapas**

En el marco del presente Anexo, las variables que describen el terminal inferior se representan mediante el subíndice '1' ( $h_{r1}$  corresponde a la altura del terminal inferior), y las variables relativas al terminal superior mediante el subíndice '2' ( $h_{r2}$  corresponde a la altura del terminal superior).

#### **1 Introducción**

En el presente anexo se describe un método de varias etapas para calcular la pérdida básica de transmisión para un trayecto especificado por el usuario, en el que:

- *–* los valores de altura de los terminales, *hr*<sup>1</sup> y *hr*2, vienen dados en km por encima del nivel medio del mar, siendo 0,0015 ≤ *hr*1,2 ≤ 20 (de 1,5 metros a 20 000 metros);
- la frecuencia, *f*, viene dada en MHz, siendo  $125 \le f \le 15500 \text{ MHz}$ ;
- el porcentaje de tiempo, *q*, corresponde a la gama de valores  $0.01 \le q \le 0.99$ ;
- *–* la distancia del trayecto, *d*, viene dada en km.

### **2 Hipótesis, definiciones y convenios**

En la Recomendación UIT-R P.528 se tienen en cuenta los valores siguientes:

- $N_{\rm c}$ : : refractividad en la superficie, en unidades N. Valor considerado: 301 unidades N
- $a_0$ : radio real de la Tierra. Valor considerado: 6 370 km
- $a_{\rho}$ : : radio ficticio de la Tierra. Valor considerado: 8 493 km (correspondiente a una refractividad en la superficie de 301 unidades N)
- $\epsilon_r$ : : constante dieléctrica relativa. Valor considerado: 15 (para un tipo promedio de terreno)
- σ: conductividad. Valor considerado: 0,005 S/m (para un tipo promedio de terreno).

Por otro lado, se realiza la hipótesis de que las antenas de terminal están polarizadas horizontalmente.

### **3 Método por etapas**

*Etapa 1*: calcular los parámetros geométricos asociados a cada terminal. Ello requiere las etapas que figuran en § 4, tanto para el terminal inferior como para el superior. Posteriormente, pasar a la etapa 2. Aplicar lo especificado en § 4 de la manera siguiente:

siendo:

 $h_{r12}$ : altura real del terminal sobre el nivel medio del mar (dato del usuario), en km determinar:

- $d_{1,2}$ : longitud del arco con respecto a la distancia al horizonte para tierra llana, en km
- $\theta_{1,2}$ : ángulo de incidencia del rayo desde el terminal hasta la distancia al horizonte para tierra llana, en radianes
- $h_{1,2}$ : altura ajustada del terminal sobre el nivel medio del mar que se utiliza en cálculos posteriores, en km
- $\Delta h_{1,2}$ : parámetro de corrección de altura del terminal, en km.

*Etapa* 2: determinar la distancia máxima de visibilidad directa,  $d_{ML}$ , entre ambos terminales.

$$
d_{ML} = d_1 + d_2 \quad \text{(km)}\tag{4}
$$

*Etapa 3*: el modelo lineal de difracción para tierra llana se establece en la Recomendación UIT-R P.528. Ello se lleva a cabo mediante la selección de dos distancias que rebasen  $d_{ML}$ ampliamente, el cálculo de la pérdida por difracción para tierra llana a esas distancias y el trazado de una línea de difracción para tierra llana que una ambos puntos.

*Etapa* 3.1: calcular dos distancias,  $d_3$  y  $d_4$ , que superen ampliamente la distancia máxima de visibilidad directa,  $d_{ML}$ , en la ecuación (4).

$$
d_3 = d_{ML} + 0.5(a_e^2/f)^{1/3} \quad \text{(km)}\tag{5}
$$

$$
d_4 = d_{ML} + 1.5(a_e^2/f)^{1/3} \quad \text{(km)}\tag{6}
$$

*Etapa* 3.2: calcular las pérdidas por difracción  $A_{d3}$  y  $A_{d4}$  para las distancias  $d_3$  y  $d_4$ correspondientes. Ello exige aplicar lo dispuesto en § 6 en dos ocasiones, para sendas distancias de trayecto,  $d_{3,4}$ . Posteriormente pasar a la etapa 3.3. Aplicar el método que figura en § 6, de la manera siguiente:

siendo:

- $d_{3,4}$ : distancia del trayecto de interés,  $d_0$ , con arreglo a lo estipulado en § 10, en km
- $d_{1,2}$ : longitudes de arco con respecto a la distancia al horizonte para tierra llana de los terminales,  $h_1$  y  $h_2$ , en km, en consonancia con la etapa 1 anterior
	- : frecuencia, en MHz

determinar:

 $A_{d3,4}$ : pérdida por difracción para tierra llana,  $A_d$ , en dB, correspondiente a la distancia  $d_{3,4}$ .

*Etapa 3.3*: trazar la correspondiente línea de difracción para tierra llana correspondiente a ambas distancias,  $d_3$  y  $d_4$ , y sus pérdidas respectivas,  $A_{d3}$  y  $A_{d4}$ , mediante el cálculo de la pendiente  $M_d$  con respecto a  $A_{d0}$ .

$$
M_d = (A_{d4} - A_{d3})/(d_4 - d_3) \quad (dB/km)
$$
 (7)

$$
A_{d0} = A_{d4} - M_d d_4 \t\t(dB)
$$
 (8)

*Etapa* 3.4: calcular la pérdida por difracción para la distancia  $d_{ML}$  y la distancia  $d_d$ , en km, para la que la línea de difracción permite predecir una pérdida de 0 dB.

$$
A_{dML} = M_d d_{ML} + A_{d0} \quad (\text{dB/km}) \tag{9}
$$

$$
d_d = -(A_{d0}/M_d) \quad (\text{km}) \tag{10}
$$

*Etapa 4*: determinar si el trayecto de propagación se encuentra en la zona de visibilidad directa o más allá del horizonte para la distancia deseada d. Si  $d < d_{ML}$ , el trayecto tendrá visibilidad directa, y ha de pasarse a la etapa 5. Si no, se encontrará más allá del horizonte, y ha de pasarse a la etapa 6.

*Etapa 5*: consúltense los cálculos que figuran en § 5 para la zona con visibilidad directa.

*Etapa* 6: en la zona más allá del horizonte ( $d \geq d_{ML}$ ), a medida que aumente la distancia comenzará a producirse difracción para tierra llana y una transición a dispersión troposférica en el trayecto de propagación. Los modelos de difracción para tierra llana y de dispersión troposférica han de ser coherentes a nivel físico en el punto de transición. La coherencia física conlleva que no haya discontinuidad en el punto de transición. El siguiente proceso iterativo permite garantizar que la transición entre ambos modelos tenga lugar sin discontinuidad.

Etapa 6.1: fijar el valor inicial de d' y d'', distancias de prueba iterativas, de la manera siguiente:

$$
d' = d_{ML} + 3 \quad \text{(km)}\tag{11}
$$

$$
d'' = d_{ML} + 2 \quad \text{(km)}\tag{12}
$$

*Etapa* 6.2: calcular las pérdidas por dispersión troposférica  $A_s^{d'}$  y  $A_s^{d''}$  para las distancias d' y d'' respectivamente. Aplicar lo dispuesto en § 7 del siguiente modo:

siendo:

- $d$ : distancia del trayecto de interés,  $d'$  y  $d''$ , en km
- $d_{1,2}$ : longitud de arco con respecto a la distancia al horizonte para tierra llana de los terminales, en km
	- $f$ : frecuencia, en MHz
- $h_{1,2}$ : altura ajustada del terminal sobre el nivel medio del mar que se utiliza en cálculos posteriores, en km

determinar:

 $A_s^{d',d''}$ : pérdida por dispersión troposférica,  $A_s$ , en dB.

*Etapa* 6.3: calcular la pendiente,  $M_s$ , de la línea que comprende los dos puntos de dispersión troposférica  $(d', A_s^{d'})$  y  $(d'', A_s^{d''})$  referidos en la etapa 6.2. Dicha línea es aproximadamente tangencial a la de pérdidas por dispersión troposférica para la distancia d'.

$$
M_{s} = \frac{A_{s}^{d'} - A_{s}^{d''}}{d' - d''}
$$
 (dB/km) (13)

*Etapa* 6.4: comparar la pendiente  $M_s$  con la de la línea de difracción,  $M_d$ , en la ecuación (7). Si  $M_s > M_d$ , aumentar d'y d'' en 1 km y regresar a la etapa 6.2 para proseguir la iteración. Si no, pasar a la etapa 6.5.

*Etapa* 6.5: si  $M_s \leq M_d$ , la distancia d' corresponde a la distancia aproximada para la que:

Caso 1: se prevé que las pérdidas por difracción para tierra llana sean menores que las pérdidas por dispersión troposférica, y se garantiza que el modelo de difracción coincida con el modelo de dispersión troposférica para un valor de distancia  $\geq d'$ . El valor de la pérdida de propagación en la región situada más allá del horizonte es físicamente coherente.

Caso 2: la línea de difracción es paralela a la tangente del modelo de dispersión troposférica. Sin embargo, la pérdida de propagación en la región más allá del horizonte podría no ser físicamente coherente, es decir, dar lugar a posible discontinuidad.

Para determinar qué caso se da, de los casos anteriormente descritos, es necesario calcular la pérdida por difracción para la distancia d''.

$$
A_d^{d''} = M_d d'' + A_{d0} \quad (dB)
$$
 (14)

Si  $A_s^{d''} \geq A_d^{d''}$ , se dará el caso 1 descrito en 6.5, y el proceso de cálculo ha de continuar en la etapa 7. Si no, la pendiente de la línea de difracción debe ajustarse con respecto al punto tangente  $d'$ , a fin de garantizar la coherencia física. Ese ajuste se realiza fijando un extremo de la línea de difracción en  $(d_{ML}, A_{d_{ML}})$  y el otro extremo en  $(d'', A_s^{d''})$ , y calculando posteriormente la nueva línea de difracción para tierra llana.

$$
M_d = \frac{A_s^{d''} - A_{dML}}{d'' - d_{ML}} \quad (dB/km)
$$
\n
$$
(15)
$$

$$
A_{d0} = A_s^{d'} - M_d d' \quad \text{(dB)}\tag{16}
$$

Para dicho punto, la región situada más allá del horizonte es coherente físicamente. Pasar a la etapa 7.

*Etapa* 7: calcular,  $A_T$ , pérdida no tenida en cuenta en las pérdidas en el espacio libre y la absorción atmosférica. Se determina sobre la base de los modelos de difracción y dispersión troposférica, en particular mediante los ajustes efectuados con arreglo a lo dispuesto en la etapa 6.

*Etapa* 7.1: calcular las pérdidas por difracción previstas para tierra llana,  $A_d$ , para la distancia del trayecto  $d$ .

$$
A_d = M_d d + A_{d0} \quad (dB)
$$
 (17)

Etapa 7.2: calcular las pérdidas por dispersión troposférica, A<sub>s</sub>, para la distancia del trayecto  $d$ . A tal efecto, aplíquese lo dispuesto en § 7, de la forma siguiente:

siendo:

- : distancia del trayecto de interés, en km
- $d_{1,2}$ : longitud de arco con respecto a la distancia al horizonte para tierra llana de los terminales, en km
	- : frecuencia, en MHz
- $h_{1,2}$ : altura ajustada del terminal sobre el nivel medio del mar que se utiliza en cálculos posteriores, en km

determinar:

 $A_{\circ}$ : : pérdida por dispersión troposférica, en dB

- $h_{\eta}$ : : altura hasta el volumen común, en km
- $d_{\mathcal{S}}$ : : distancia de dispersión, en km
- $d_z$ : : mitad de la distancia de dispersión, en km
- $\theta_4$ : ángulo de cruce.

*Etapa 7.3*: seleccionar el valor de las pérdidas de la manera siguiente:

Si  $d < d'$  (d' se obtiene en la iteración final en la etapa 6):

$$
A_T = A_d \quad \text{(dB)} \tag{18}
$$

Si no, dependiendo si en la etapa 6.5 se da el caso 1 o el caso 2:

$$
A_T = \begin{cases} \text{Min}(A_d, A_s), & \text{si se da el caso 1} \\ A_s, & \text{si se da el caso 2} \end{cases} \quad (dB)
$$
 (19)

*Etapa* 8: calcular las pérdidas en el espacio libre,  $A_{fs}$ , en dB, para el trayecto:

$$
r_{1,2} = \left[h_{r1,2}^2 + 4(a_0 + h_{r1,2}) * a_0 \operatorname{sen}^2(0,5 d_{1,2}/a_0)\right]^{0,5} \quad (\text{km})
$$
 (20)

$$
r_{fs} = r_1 + r_2 + d_s \quad \text{(km)}\tag{21}
$$

$$
A_{fs} = -32.45 - 20 \log_{10} f - 20 \log_{10} r_{fs} \quad (dB)
$$
 (22)

*Etapa* 9: calcular las pérdidas por absorción atmosférica,  $A_a$ , para un trayecto más allá del horizonte, con arreglo a § 13. Pasar a la etapa 10. Utilizar el modelo presentado en § 13, de la manera siguiente:

siendo:

- $h_{1,2}$ : altura de los terminales, en km
- $d_{1,2}$ : distancia de los terminales con respecto al horizonte, en km
- $\theta_{1,2}$ : ángulo de despegue del rayo rasante con respecto al terminal, en radianes
	- : frecuencia, en MHz
- $h_{ii}$ : : altura hasta el volumen común, en km, obtenida en la etapa 7.2
- $\theta_A$ : ángulo de cruce, obtenido en la etapa 7.2

 $d_{\sigma}$ : : mitad de la distancia de dispersión, en km, obtenida en la etapa 7.2

determinar:

: pérdida por absorción atmosférica, en dB.

*Etapa 10*: calcular las pérdidas debidas a la variabilidad a largo plazo,  $Y_{total}(q)$ , para el cuantil de tiempo  $q$ . Consúltese § 10. Pasar a la etapa 11.

Siendo:

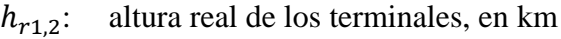

- : distancia del trayecto de interés, en km
- : frecuencia, en MHz
- : porcentaje de tiempo

determinar:

 $Y(q)$ : pérdidas debidas a la variabilidad a largo plazo, en dB.

*Etapa 11*: calcular la pérdida de transmisión básica, A, en dB.

$$
A = A_{fs} + A_a + A_T + Y(q) \qquad (dB)
$$
 (23)

Fin del procedimiento por etapas en relación con los parámetros de entrada definidos por el usuario.

### **4 Parámetros geométricos de los terminales**

En la presente sección se determinan los parámetros geométricos siguientes asociados a los terminales.

Siendo:

 $h_r$ : : altura real del terminal sobre el nivel medio del mar, en km

determinar:

- : longitud del arco con respecto a la distancia al horizonte para tierra llana, en km
- θ: ángulo de incidencia del rayo desde el terminal hasta el horizonte para tierra llana, en radianes
- h: altura ajustada del terminal sobre el nivel medio del mar que se utiliza en cálculos posteriores, en km
- Δℎ: parámetro de corrección de altura del terminal, en km.

Como se ha definido previamente, el radio ficticio de la Tierra,  $a_e$ , es 8 493 km.

*Etapa 1*: aplicar el método de determinación del trayecto de los rayos que se define en § 5 para efectuar los cálculos siguientes:

siendo:

 $h_{\tau}$ : : altura real del terminal sobre el nivel medio del mar (dato del usuario), en km

 $N_{\rm s}$ : : refractividad en la superficie de 301 unidades N

determinar:

 $d_{r}$ : : distancia real del arco (horizonte real para tierra llana), en km

 $\theta_r$ : : ángulo de incidencia del rayo en el terminal, en radianes.

*Etapa 2*: calcular la altura efectiva del terminal, *he*, en km, mediante aproximación para ángulos pequeños, de ser necesario.

$$
\Phi = \frac{d_r}{a_e} \quad \text{(radians)} \tag{24}
$$

$$
h_e = \begin{cases} \frac{d_r^2}{2a_e}, & \phi \le 0, 1\\ \frac{a_e}{\cos \phi} - a_e, & \phi > 0, 1 \end{cases}
$$
 (km) (25)

#### **Rec. UIT-R P.528-4 9**

*Etapa 3*: si el valor de altura efectiva,  $h_e$ , rebasa el de altura real,  $h_r$ , el efecto de la curvatura del rayo puede sobreestimarse. Habida cuenta de ello, cabe comparar  $h_e$  con  $h_r$  para determinar los valores  $de h, d, v$  θ que se utilizarán para establecer los parámetros geométricos del terminal.

$$
h = \begin{cases} h_e, & h_e \le h_r \\ h_r, & h_e > h_r \end{cases} \quad \text{(km)} \tag{26}
$$

$$
d = \begin{cases} d_r, & h_e \le h_r \\ \sqrt{2a_e h_r}, & h_e > h_r \end{cases}
$$
 (km) (27)

$$
\theta = \theta_r \qquad \text{(rad)} \tag{28}
$$

*Etapa 4*: calcular el parámetro de corrección de altura del terminal, Δℎ.

$$
\Delta h = h_r - h \quad (\text{km}) \tag{29}
$$

*Etapa* 5: si  $\Delta h = 0$  km, ajustar los valores de  $\theta$  y *d* de la manera siguiente:

$$
\theta = \sqrt{2h_r/a_e} \quad \text{(rad)} \tag{30}
$$

$$
d = \sqrt{2h_r a_e} \quad \text{(km)}\tag{31}
$$

Fin de la sección relativa al cálculo de los parámetros geométricos de los terminales.

#### **5 Determinación del trayecto de los rayos**

La variación de la refractividad atmosférica produce la curvatura de las ondas radioeléctricas que se propagan por la atmósfera. En los modelos terrestres tradicionales, ello se tiene en cuenta, por lo general, al aplicar el método normalizado «4/3 del radio de la Tierra», mediante el cual se establece un modelo de gradiente de refractividad atmosférica lineal para determinar de forma aproximada los trayectos cerca de la superficie. No obstante, el gradiente atmosférico real posee carácter exponencial y en los trayectos de propagación aire-tierra, la aplicación de un modelo lineal puede dar lugar a amplios errores.

En la Recomendación UIT-R P.528 se aplican técnicas de determinación del trayecto de los rayos a través de la atmósfera. El modelo de atmósfera se establece sobre la base de un conjunto de capas atmosféricas concéntricas, cuya refractividad disminuye exponencialmente. Posteriormente se aplica la Ley de Snell en un entorno esférico, con arreglo a la ecuación (32), a los efectos de determinación del trayecto de los rayos.

$$
n_i r_i \cos \theta_i = n_{i+1} r_{i+1} \cos \theta_{i+1}
$$
\n(32)

En la Fig. 1 se proporciona una representación geométrica general de un único rayo a través de una capa atmosférica.

**Representación geométrica del trayecto de un rayo a través de una capa atmosférica**

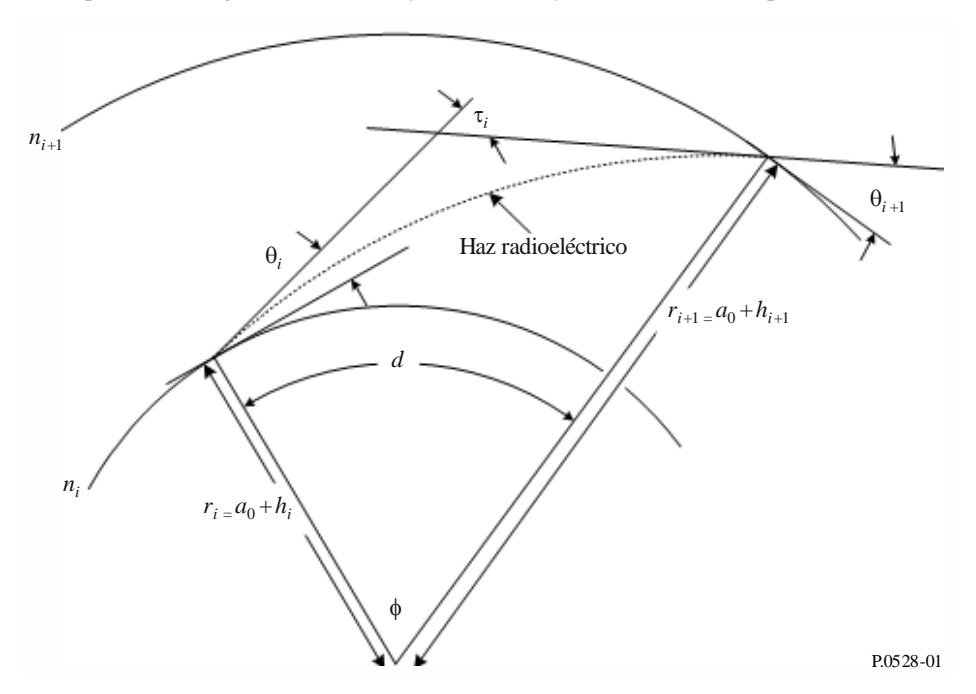

Con respecto al modelo atmosférico, en la Recomendación UIT-R P.528 se utiliza la atmósfera de referencia de 25 capas que se describe en el Cuadro 1. Se realiza la hipótesis de que los rayos se propagan en línea recta por encima de 475 km de altura.

#### CUADRO 1

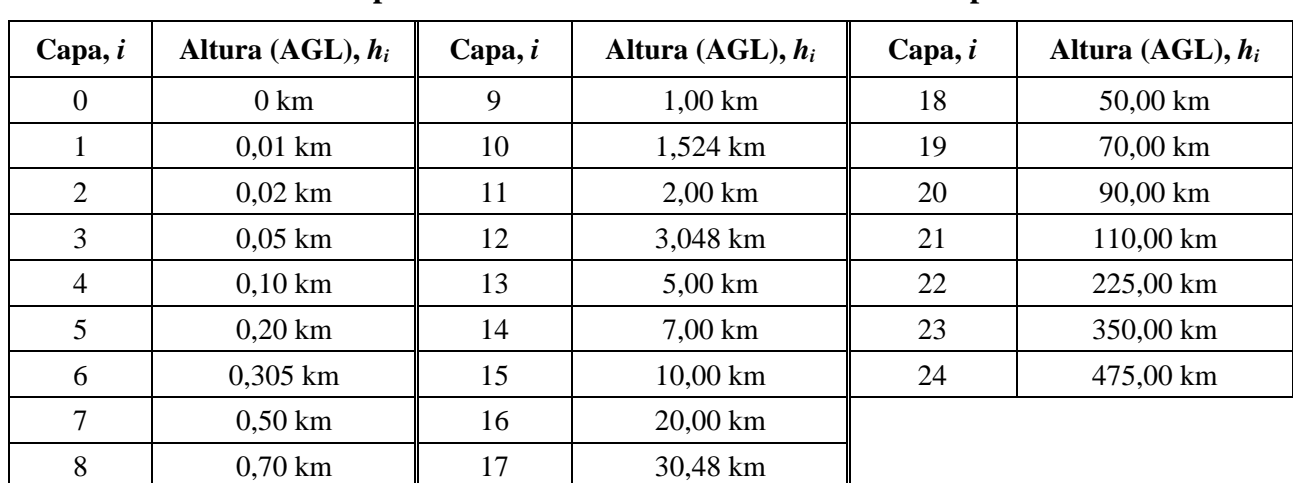

**Descripción de la atmósfera de referencia de 25 capas**

Siendo:

 $h_r$ : : altura real del terminal sobre el suelo, en km

 $N_{\rm c}$ : : refractividad en la superficie, en unidades N

determinar:

- $d_r$ : : longitud del arco con respecto a la distancia al horizonte para tierra llana, en km
- $\theta_r$ : : ángulo de incidencia del rayo rasante en el terminal, en radianes.

Como se ha definido previamente, el radio ficticio de la Tierra,  $a_0$ , es 6 370 km.

*Etapa 1*: calcular el factor de escala, ΔN:

$$
\Delta N = -7{,}32 \, e^{0.005577 \, N_s} \tag{33}
$$

*Etapa* 2: calcular la constante,  $C_e$ :

$$
C_e = \log\left(\frac{N_s}{N_s + \Delta N}\right) \tag{34}
$$

*Etapa 3*: la determinación del trayecto de los rayos a través de la atmósfera constituye un proceso iterativo que se aplica en sentido ascendente, desde la superficie de la Tierra hasta la altura del terminal, a través de todas las capas atmosféricas. Cabe repetir las subetapas siguientes hasta que el trayecto del rayo alcance el valor *hr*. Los subíndices *i* y *i+*1 designan respectivamente los límites inferior y superior de la capa atmosférica correspondiente a la iteración en curso, como se señala en la Fig. 1. Para la primera iteración ( $i = 0$ ),  $\theta_0 = 0$  radianes (rayos rasantes).

*Etapa* 3.1: calcular la refractividad,  $N_{i,i+1}$ , el índice de refractividad,  $n_{i,i+1}$ , y el radio con respecto al centro de la Tierra,  $r_{i,i+1}$  para la capa atmosférica siguiente:

$$
r_{i,i+1} = a_0 + h_{i,i+1} \quad \text{(km)}\tag{35}
$$

$$
N_{i,i+1} = N_s * \exp(-C_e h_{i,i+1})
$$
 (unidades N) (36)

$$
n_{i,i+1} = 1 + (N_{i,i+1} * 10^{-6})
$$
\n(37)

*Etapa* 3.2: si  $h_{i+1} > h_r$ , con respecto al terminal en la capa atmosférica de que se trate, fijar los parámetros de iteración relativos a esa capa con arreglo a la altura de la terminal y volver a calcular la refractividad y el índice de refracción:

$$
r_{i+1} = a_0 + h_r \quad \text{(km)}\tag{38}
$$

$$
N_{i+1} = N_s * \exp(-C_e h_r) \quad \text{(unidades N)}\tag{39}
$$

$$
n_{i+1} = 1 + (N_{i+1} * 10^{-6})
$$
\n<sup>(40)</sup>

*Etapa* 3.3: calcular el ángulo de salida del rayo,  $\theta_{i+1}$ :

$$
\theta_{i+1} = \cos^{-1}\left(\frac{r_i n_i}{r_{i+1} n_{i+1}} \cos \theta_i\right) \quad \text{(rad)}\tag{41}
$$

*Etapa 3.4*: calcular la contribución, τ , de la capa atmosférica al grado de curvatura:

$$
A_{i} = \frac{\log n_{i+1} - \log n_{i}}{\log r_{i+1} - \log r_{i}}
$$
(42)

$$
\tau_i = (\theta_{i+1} - \theta_i) \left( \frac{-A_i}{A_i + 1} \right) \quad \text{(rad)} \tag{43}
$$

*Etapa 3.5*: repetir la etapa 3 para la siguiente capa atmosférica hasta que: a) se haya alcanzado la altura del terminal, o b) el rayo haya salido de la atmósfera, es decir, haya alcanzado una altura de 475 km.

*Etapa 4*: si el rayo ha alcanzado una altura de 475 km sin que haya alcanzado la altura del terminal,  $h_r$ , calcular el ángulo de incidencia mediante una última iteración de la Ley de Snell para  $n_{i+1} = 1$ ,  $r_i = a_0 + 475$  km, y  $r_{i+1} = a_0 + h_r$  km. Si no, pasar a la etapa 5.

$$
\theta_{i+1} = \cos^{-1}\left(\frac{(a_0 + 475) n_i}{a_0 + h_r} \cos \theta_i\right) \quad \text{(rad)}\tag{44}
$$

*Etapa 5*: una vez que se ha determinado el trayecto del rayo desde la superficie de la Tierra hasta el terminal, el ángulo incidente,  $\theta_r$ , vendrá dado por la expresión:

$$
\theta_r = \theta_{i+1} \quad \text{(rad)} \tag{45}
$$

*Etapa 6*: el ángulo de curvatura total, τ, es la suma de las contribuciones a esa curvatura de cada capa a lo largo del trayecto:

$$
\tau = \sum_{i} \tau_{i} \quad \text{(rad)} \tag{46}
$$

*Etapa 7*: calcular la distancia del arco a lo largo de la superficie de la Tierra recorrida por el rayo mediante el ángulo central ϕ.

$$
\Phi = \theta_r + \tau \quad \text{(rad)} \tag{47}
$$

$$
d_r = \phi a_0 \quad \text{(km)}\tag{48}
$$

Fin de la sección relativa a la determinación del trayecto de los rayos.

#### **6 Zona de visibilidad directa**

En la presente sección se describen las etapas necesarias para calcular la pérdida por propagación a lo largo de un trayecto con vi.sibilidad directa.

Siendo:

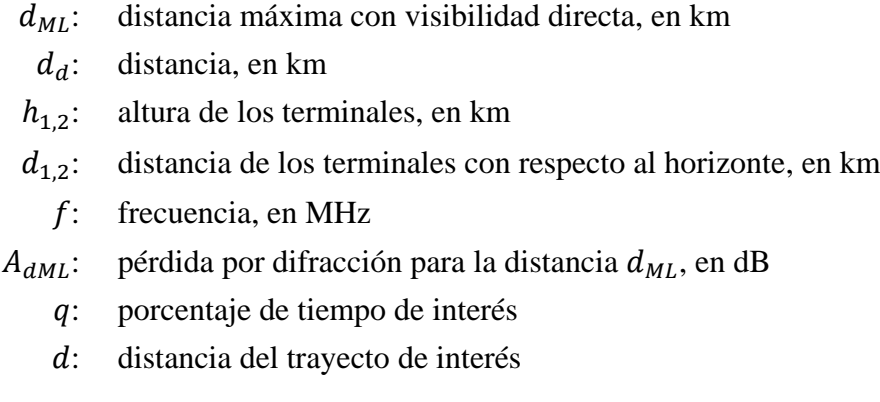

determinar:

- : pérdida de transmisión básica, en dB
- : valor utilizado en cálculos posteriores relativos a la variabilidad.

*Etapa 1*: calcular la longitud de onda, λ.

$$
\lambda = 0.2997925/f\tag{49}
$$

*Etapa 2*: los cálculos para determinar la pérdida en la región de visibilidad directa no permiten lograr una solución en una sola etapa, sino que son necesarias varias iteraciones hasta que se alcanza el resultado adecuado. Como complemento a ese proceso, conviene elaborar un cuadro de tuplas  $(\psi, \Delta r, d)$  que sirva de referencia en esta sección a los efectos de interpolación. En ese cuadro,  $\psi$ representa el ángulo de reflexión del rayo indirecto en radianes,  $Δr$  la diferencia entre la longitud del rayo directo y la del rayo indirecto, y *d* la distancia del trayecto entre ambos terminales. Las subetapas siguientes facilitan la elaboración de ese cuadro de referencia.

*Etapa* 2.1: añadir la tupla  $(0, 0, d_{ML})$  al cuadro, con arreglo al alcance máximo de la región con visibilidad directa.

*Etapa 2.2*: añadir un conjunto de tuplas basadas en fracciones de λ. ℝ representará el conjunto de constantes  $\{0,06,0,1,\frac{1}{2}\}$  $\frac{1}{9}, \frac{1}{8}$  $\frac{1}{8}, \frac{1}{7}$  $\frac{1}{7}, \frac{1}{6}$  $\frac{1}{6}, \frac{1}{5}$  $\frac{1}{5}, \frac{1}{4}$  $\frac{1}{4}, \frac{1}{3}$  $\frac{1}{3}, \frac{1}{2}$  $\frac{1}{2}$ }. Para cada constante  $r \in \mathbb{R}$ , calcular el ángulo ψ:

$$
\psi = \text{sen}^{-1}((\lambda r)/(2h_{e1})) \qquad (\text{rad}) \tag{50}
$$

Posteriormente, aplicar el método de los parámetros ópticos de rayos descrito en el § 7 para determinar los valores  $\Delta r$  y *d* respecto del ángulo de reflexión ψ. Añadir la tupla (ψ,  $\Delta r$ , *d*) al cuadro. Pasar a la etapa 2.3 después de calcular las 10 tuplas y añadirlas al cuadro. Aplicar lo establecido en la sección 7 de la siguiente manera:

siendo:

ψ: ángulo de reflexión del rayo, en radianes;

 $h_{r12}$ : : altura real de los terminales, en km;

 $\Delta h_1$ ,: parámetros de corrección de altura del terminal, en km;

determinar:

 $\Delta r$ : la diferencia de longitud de los rayos directo e indirecto, en km;

d: la distancia entre terminales con respecto al ángulo de reflexión  $\psi$ , en km.

*Etapa 2.3*: añadir otro conjunto de tuplas basadas asimismo en fracciones de λ. Utilizar el valor de ℝ definido en la etapa 2.2 y calcular el ángulo  $\psi$  para cada constante  $r \in \mathbb{R}$ :

$$
\psi = \text{sen}^{-1}((\lambda r)/(2d_1)) \quad \text{(rad)} \tag{51}
$$

Posteriormente, aplicar el método de los parámetros ópticos de rayos descrito en § 7 para determinar los valores de  $\Delta r$  y *d* para el ángulo de reflexión ψ. Añadir la tupla (ψ,  $\Delta r$ , *d*) al cuadro. Pasar a la etapa 2.4 después de calcular las 10 tuplas y añadirlas al cuadro. Aplicar lo establecido en § 7 de la siguiente manera:

siendo:

ψ: ángulo de reflexión del rayo, en radianes

 $h_{r1,2}$ : altura real de los terminales, en km

 $\Delta h_{1,2}$ : parámetro de corrección de altura del terminal, en km

determinar:

 $\Delta r$ : la diferencia de longitud de los rayos directo e indirecto, en km

: la distancia entre terminales con respecto al ángulo de reflexión ψ, en km.

*Etapa* 2.4: generar un conjunto de tuplas basado en la siguiente serie de valores, S, del ángulo de reflexión ψ.

 $\mathbb{S} = \{0, 2, 0, 5, 0, 7, 1, 1, 2, 1, 5, 1, 7, 2, 2, 5, 3, 3, 5, 4, 5, 6, 7, 8, 10, 20, 45, 70, 80, 85, 88, 89\}$ grados. Para cada  $s \in \mathbb{S}$ , calcular el ángulo  $\psi$ , en radianes,

$$
\psi = s \frac{\pi}{180} \quad \text{(rad)} \tag{52}
$$

Posteriormente, aplicar el método de los parámetros ópticos de rayos descrito en § 7 para determinar los valores de  $\Delta r$  y *d* para el ángulo de reflexión ψ. Añadir la tupla (ψ,  $\Delta r$ , *d*) al cuadro. Pasar a la etapa 2.5 después de calcular las 24 tuplas y añadirlas al cuadro. Aplicar lo establecido en § 7 de la siguiente manera:

siendo:

ψ: ángulo de reflexión del rayo, en radianes

 $h_{r1,2}$ : altura real de los terminales, en km

 $\Delta h_{1,2}$ : parámetros de corrección de altura del terminal, en km

determinar:

 $\Delta r$ : la diferencia de longitud de los rayos directo e indirecto, en km

d: la distancia entre terminales con respecto al ángulo de reflexión  $\psi$ , en km.

*Etapa* 2.5: añadir la última tupla  $(\frac{\pi}{2})$  $\frac{\pi}{2}$ , 2 $h_1$ , 0) al cuadro.

*Etapa* 3: con arreglo al cuadro elaborado, interpolar y calcular la distancia  $d_{\lambda/2}$ , para la cual  $\Delta r = \lambda/2$ . Esa es la distancia mínima para la que se tienen en cuenta, en el marco de la Recomendación UIT-R P.528, los efectos de la interferencia destructiva por medio de un modelo basado en dos rayos.

*Etapa* 4: determinar  $\psi$ <sub>limit</sub>, el ángulo de reflexión correspondiente a la distancia  $d_{\lambda/2}$ , también mediante el cuadro generado e interpolación.

*Etapa* 5: con arreglo al cuadro elaborado, determinar la distancia  $d_{\lambda/6}$ , para la cual la diferencia de longitud de los trayectos de las ondas directa y reflejada es  $\lambda/6$  metros.

*Etapa* 6: calcular la distancia  $d_0$ , en km.

Si 
$$
d \ge d_d \circ d_d \ge d_{ML}
$$
,  
\n
$$
d_o = \begin{cases} d_1, & d > d_{\lambda/6} \circ d_{\lambda/6} > d_{ML} \\ d_{\lambda/6}, & en otros casos \end{cases}
$$
 (km) (53)

$$
\text{Si } d_d < d_{\lambda/6} \text{ y } d_{\lambda/6} < d_{ML},
$$
\n
$$
d_o = \begin{cases} d_{\lambda/6}, & d_d < d_{\lambda/6} \text{ and } d_{\lambda/6} < d_{ML} \\ d_d, & \text{entors casos} \end{cases} \tag{54}
$$

*Etapa* 7: el valor de  $d_0$  puede considerarse una aproximación de la orientación de determinados trayectos. A fin de lograr una mayor precisión, cabe transformar el valor de distancia, mediante varias iteraciones, en un ángulo de reflexión ψ con arreglo a los datos del cuadro y determinar los parámetros ópticos de los rayos como se define en § 7. Si el valor  $d$  obtenido en § 7 es mayor o igual que el valor inicial  $d_0$ , o si el aumento de la distancia en un metro hace que se rebase el valor  $d_{ML}$ , utilizar la distancia obtenida con arreglo a los parámetros ópticos de rayos como valor para  $d_0$ . En otros casos, aumentar la distancia en un metro y volver a aplicar el método de los parámetros ópticos de rayos.

*Etapa* 8: calcular la pérdida con visibilidad directa para la distancia  $d_0$ . Con arreglo al cuadro, obtener el correspondiente ángulo de reflexión  $\psi_{d0}$ . Posteriormente calcular, con arreglo a § 7, los parámetros ópticos relativos a  $\psi_{d0}$ . Por último, determinar la pérdida  $A_{d0}$  con arreglo a § 8.

*Etapa* 9: transformar el valor de distancia deseada d en el correspondiente ángulo de reflexión ψ, con arreglo al cuadro. Posteriormente, aplicar los cálculos que figuran en § 7 relativos a los parámetros ópticos de rayos. En la mayoría de los casos, la distancia resultante de esos cálculos diferirá de la distancia deseada  $d$ . Ello constituye una fuente de error en el resultado final. Para reducir dicho error, cabe modificar levemente el valor de ψ. El aumento de ψ provoca la disminución de la distancia resultante relativa a los citados parámetros ópticos. Realizar varias iteraciones hasta que la diferencia entre la distancia resultante relativa a los parámetros ópticos de rayos y la distancia deseada se ajuste a una gama de valores de error aceptable. Por lo general,  $\epsilon \approx 1$  metro es suficiente en todos los casos. El valor  $d_{ro}$  corresponde a la distancia resultante final relativa a los parámetros ópticos de rayos.

*Etapa 10*: con arreglo a § 8, calcular la pérdida con visibilidad directa. Posteriormente pasar a la etapa 11. Con arreglo a § 8:

siendo:

- ψ: ángulo de reflexión del rayo, en radianes
- $h_{r1,2}$ : altura real de los terminales, en km
- $\Delta h_{1,2}$ : parámetros de corrección de altura del terminal, en km

determinar:

- $\Delta r$ : la diferencia de longitud de los rayos directo e indirecto, en km
- d: la distancia entre terminales con respecto al ángulo de reflexión  $\psi$ , en km.

*Etapa 11*: calcular la pérdida por absorción atmosférica relativa al trayecto. El espesor ficticio de la capa absorbente en el caso del oxígeno es distinto que en el caso del vapor de agua. Para el oxígeno, dicho espesor es  $T_{eo} = 3.25$  km. Para el vapor de agua, es  $T_{ow} = 1.36$  km.

*Etapa 11.1*: calcular la longitud efectiva de los rayos a través de las capas absorbentes de oxígeno y de vapor de agua para el trayecto con arreglo a las etapas descritas en § 8. Ello requiere aplicar en dos ocasiones lo establecido en la Sección 8, de una parte, para la capa absorbente de oxígeno, y de otra, para la capa absorbente de vapor de agua. Posteriormente pasar a la etapa 11.2. Con arreglo a § 8:

siendo:

- $z_1$ : valor del radio del punto inferior, en km
- 2: valor del radio del punto superior, en km
- $a_{\alpha}$ : radio ficticio de la Tierra, en km. Su valor es 8 493 km
- $r_0$ : distancia del arco entre dos puntos, en km, obtenida en la ecuación (74)
- $\theta_{h1}$ : ángulo de despegue del rayo, en radianes, obtenido en la ecuación (77)

$$
T_{eo,ew}
$$
: espesor de la capa absorbente,  $T_e$ , en km, siendo  $T_e = T_{eo} = 3.25$  km para la capa absorbente de oxígeno y  $T_e = T_{ew} = 1.36$  km para la capa absorbente de vapor de agua

determinar:

 $r_{eo,ew}$ : longitud efectiva del rayo,  $r_e$ , en km. La longitud del rayo a través de la capa absorbente de oxígeno,  $r_{eo}$ , corresponde a  $T_e = T_{eo} = 3.25$  km. La longitud del rayo a través de la capa absorbente de vapor de agua,  $r_{ew}$ , corresponde a  $T_e$  =  $T_{ew} = 1,36$  km.

*Etapa 11.2*: determinar los índices de absorción atmosférica para el oxígeno, γ<sub>οο</sub>, y el vapor de agua,  $\gamma_{ow}$ , en dB/km con arreglo a § 14. Posteriormente pasar a 11,3. Con arreglo a § 14: siendo:

 $f$ : frecuencia, en MHz

determinar:

- γ: índice de absorción del oxígeno, en dB/km
- γow: índice de absorción del vapor de agua, en dB/km.

*Etapa 11.3*: calcular la pérdida por absorción atmosférica total,  $A_a$ , con respecto a los índices de absorción  $\gamma_{oo}$  y  $\gamma_{ow}$  con arreglo a la etapa 11.2 y las longitudes de rayo efectivas  $r_{eo}$  y  $r_{ew}$ de la ecuación (153).

$$
A_a = \gamma_{oo} r_{eo} + \gamma_{ow} r_{ew} \quad (dB)
$$
\n(55)

*Etapa* 12: calcular,  $A_{fs}$ , en dB.

*Etapa* 12.1: calcular  $\theta_{fs}$ .

$$
\theta_{fs} = a_a(\theta_1 + \theta_2)/a_0 \qquad \text{(rad)} \tag{56}
$$

*Etapa* 12.2: calcular el valor de los radios,  $z_{1,2}$ , en km.

$$
z_{1,2} = a_0 + h_{1,2} \quad \text{(km)}\tag{57}
$$

*Etapa* 12.3: calcular la longitud de los radios,  $r_{FS}$ , en km.

$$
r_{fs} = \max\left(\left[\left(z_2 - z_1\right)^2 + 4z_1 z_2 \operatorname{sen}^2\left(0, 5 \theta_{fs}\right)\right]^{0,5}, z_2 - z_1\right) \quad \text{(km)}\tag{58}
$$

*Etapa* 12.4: calcular la pérdida en espacio libre total,  $A_{fs}$ , en dB.

$$
L_{bf} = -32.45 - 20 \log_{10} f \quad (dB)
$$
\n(59)

$$
A_{fs} = L_{bf} - 20 \log_{10} r_{fs} \quad (dB)
$$
 (60)

*Etapa 13*: calcular la contribución de la variabilidad a la pérdida total. Con arreglo a § 16, calcular  $Y_{total}$ . Posteriormente, pasar a la etapa 14. Con arreglo a § 16:

siendo:

 $h_{r1}$ <sup>2</sup>: altura real de los terminales, en km

: distancia del trayecto de interés, en km

: frecuencia, en MHz

: porcentaje de tiempo

determinar:

 $Y(q)$ : pérdida debida a la variabilidad a largo plazo, en dB.

*Etapa 14*: calcular la pérdida de transmisión básica.

$$
A = A_{fs} + A_a + A_{LOS} + Y(q) \quad (dB)
$$
 (61)

Fin de la presente sección.

## **7 Parámetros ópticos de los rayos con visibilidad directa**

En la presente sección se describe el modo de establecer los parámetros geométricos de trayecto para dos terminales situados uno del otro a una distancia con visibilidad directa por medio de parámetros ópticos de los rayos.

Los datos proporcionados en esta sección son los siguientes:

ψ: ángulo de reflexión del rayo, en radianes

 $h_{r1,2}$ : altura real de los terminales, en km

 $\Delta h_{1,2}$ : parámetros de corrección de altura del terminal, en km.

Se obtienen los resultados siguientes:

- Δ: la diferencia de longitud de los rayos directo e indirecto, en km
- d: la distancia entre terminales con respecto al ángulo de reflexión  $\psi$ , en km.

*Etapa 1*: calcular el radio ajustado de la Tierra,  $a_a$ :

$$
z = (a_0/a_e) - 1 \tag{62}
$$

$$
k_a = 1/(1 + \cos \psi) \tag{63}
$$

$$
a_a = a_0 k_a \quad \text{(km)}\tag{64}
$$

*Etapa 2*: determinar los parámetros de corrección de la altura ajustada del terminal con respecto a tierra,  $\Delta h_{a1,2}$ .

$$
\Delta h_{a1,2} = \Delta h_{1,2} (a_a - a_0) / (a_e - a_o) \quad \text{(km)} \tag{65}
$$

*Etapa* 3: calcular las alturas,  $H_{1,2}$ .

$$
H_{1,2} = h_{r1,2} - \Delta h_{a1,2} \quad \text{(km)}\tag{66}
$$

*Etapa* 4: determinar los parámetros geométricos de terminal  $z_{1,2}$ ,  $\theta_{1,2}$ ,  $D_{1,2}$ , y  $H'_{1,2}$ .

$$
z_{1,2} = a_a + H_{1,2} \quad \text{(km)}\tag{67}
$$

$$
\theta_{1,2} = \cos^{-1}(a_a \cos \psi / z_{1,2}) - \psi \quad \text{(rad)} \tag{68}
$$

$$
D_{1,2} = z_{1,2} \text{ sen } \theta_{1,2} \quad \text{(km)}\tag{69}
$$

$$
H'_{1,2} = \begin{cases} H_{1,2}, & \psi > 1,56\\ D_{1,2} \tan \psi, & \psi \le 1,56 \end{cases} \quad (\text{km})
$$
 (70)

*Etapa* 5: calcular  $\Delta z$ , la diferencia de radio de los terminales.

$$
\Delta z = |z_1 - z_2| \quad (\text{km}) \tag{71}
$$

*Etapa 6*: calcular la distancia del trayecto entre ambos terminales que corresponde a un ángulo de reflexión ψ.

$$
d = \max(a_a(\theta_1 + \theta_2), 0) \quad (\text{km}) \tag{72}
$$

*Etapa 7*: con arreglo a los parámetros geométricos calculados, determinar la longitud del rayo directo,  $r_0$ , y del indirecto,  $r_{12}$ .

$$
\alpha = \tan^{-1}((H_2' - H_1')/(D_1 + D_2)) \quad \text{(rad)} \tag{73}
$$

$$
r_0 = (D_1 + D_2) / \cos \alpha \quad \text{(km)}\tag{74}
$$

$$
r_{12} = (D_1 + D_2) / \cos \psi \quad \text{(km)}\tag{75}
$$

*Etapa 8*: calcular la diferencia de longitud entre los dos rayos.

$$
\Delta r = 4 H_1' H_2' / (r_0 + r_{12}) \quad \text{(km)} \tag{76}
$$

*Etapa* 9: determinar los ángulos  $\theta_{h1,2}$ .

$$
\theta_{h1} = \alpha - \theta_1 \quad \text{(rad)} \tag{77}
$$

$$
\theta_{h2} = -(\alpha + \theta_2) \quad \text{(rad)} \tag{78}
$$

Fin de la presente sección.

### **8 Cálculo de pérdidas con visibilidad directa**

En la presente sección se describe el cálculo de las pérdidas para un trayecto con visibilidad directa. Siendo:

- : distancia del trayecto de interés, en km
- ψ: ángulo de reflexión del rayo, en radianes
- $d_0$ : distancia del trayecto para la que la difracción comienza a afectar a la región con visibilidad directa, en km
- : frecuencia, en MHz

determinar:

: pérdida con visibilidad directa, en dB.

*Etapa 1*: si la distancia del trayecto,  $d$ , es mayor que  $d_0$ , el trayecto se encuentra en la región con visibilidad directa en la que se produce difracción y el valor  $A_{LOS}$  se calcula mediante la ecuación (79). Si  $d \leq d_0$  pasar a la etapa 2.

$$
A_{LOS} = ((d - d_0)(A_{dML} - A_{d0})/(d_{ML} - d_0)) + A_{d0} \quad (dB)
$$
\n(79)

*Etapa* 2: si el ángulo de reflexión  $\psi < \psi$ <sub>limit</sub>,  $A_{LOS} = 0$  dB; retomar el cálculo, puesto que en la Recomendación UIT-R P.528 no se considera un modelo de dos rayos para esa región. Si  $\psi \geq \psi_{limit}$ pasar a la etapa 3.

*Etapa* 3: la longitud de trayecto d está en consonancia con el modelo de dos rayos que se utiliza en la Recomendación UIT-R P.528. Calcular la longitud de onda λ.

$$
\lambda = 0.2997925/f\tag{80}
$$

*Etapa* 4: calcular los coeficientes complejos de reflexión,  $R_g$  y  $\phi_g$  con arreglo a § 9.

*Etapa 5*: en relación con el factor de divergencia,  $D_{\nu}$ , se considera que una reflexión en una superficie terrestre curvada y lisa es menos eficaz que en terreno plano. Calcular el factor de divergencia para el trayecto.

$$
D_{\nu} = \left[1 + \frac{2R_r(1 + \text{sen}^2 \psi)}{a_a \text{ sen } \psi} + \left(\frac{2R_r}{a_a}\right)^2\right]^{-1/2}
$$
(81)

*Etapa* 6: con respecto al factor de longitud del rayo,  $F_r$ , se consideran parámetros geométricos para los que el rayo directo es notablemente mayor (y más corto) que el rayo indirecto, por ejemplo si ambos terminales se sitúan en un emplazamiento elevado cercanos entre sí, como en el caso de dos aeronaves. Calcular  $F_r$ :

$$
F_r = \min(r_0/r_{12}, 1) \tag{82}
$$

*Etapa* 7: calcular los coeficientes de reflexión efectiva  $R_{Tg}$  y  $\phi_{Tg}$ .

$$
R_{Tg} = R_g D_v F_r \tag{83}
$$

$$
\Phi_{Tg} = (2 \pi \Delta r / \lambda) + \Phi_g \tag{84}
$$

*Etapa* 8: calcular la pérdida,  $A_{LOS}$ .

$$
R = R_{Tg} \cos \phi_{Tg} - R_{Tg} \sin \phi_{Tg} \tag{85}
$$

$$
W_{RL} = \min(|1 + R|, 1)
$$
 (86)

$$
W_{R0} = W_{RL}^2 \tag{87}
$$

$$
A_{LOS} = 10 \log_{10} W_{R0} \tag{88}
$$

Fin de la presente sección.

#### **9 Coeficientes de reflexión en tierra**

En esta sección se describen las etapas necesarias para calcular los coeficientes de reflexión en tierra. Siendo:

ψ: ángulo de reflexión, en radianes

 $f$ : frecuencia, en MHz

determinar:

- $R_a$ : parte real del coeficiente de reflexión
- $\phi_q$ : parte imaginaria del coeficiente de reflexión.

Con arreglo a las hipótesis anteriormente realizadas en relación con las propiedades eléctricas del terreno de σ = 0,005 S/m y  $\epsilon_r$  = 15 (con respecto al grupo medio).

*Etapa 1*: calcular los valores siguientes:

$$
X = 18\,000\,\sigma/f\tag{89}
$$

$$
Y = \epsilon_r - \cos^2 \psi \tag{90}
$$

$$
T = [Y^2 + X^2]^{0.5} + Y \tag{91}
$$

$$
P = (0.5T)^{0.5} \tag{92}
$$

$$
Q = X/2P \tag{93}
$$

$$
B = 1/(P^2 + Q^2)
$$
 (94)

$$
A = 2P/(P^2 + Q^2)
$$
 (95)

*Etapa 2*: calcular las partes real e imaginaria del coeficiente de reflexión.

$$
R_g = \left[ \left( (1 + B \operatorname{sen}^2 \psi) - A \operatorname{sen} \psi \right) / \left( (1 + B \operatorname{sen}^2 \psi) + A \operatorname{sen} \psi \right) \right]^{0.5}
$$
(96)

$$
\phi_g = \tan 2^{-1}(-Q, \text{sen }\psi - P) - \tan 2^{-1}(Q, \text{sen }\psi + P) \tag{97}
$$

Fin de la presente sección.

### **10 Difracción en tierra llana**

En la presente sección se describen las etapas necesarias para calcular la pérdida por difracción en tierra llana con respecto a una distancia determinada en la zona de difracción. En el modelo se realiza la hipótesis de «terreno medio» de conductividad 0,005 S/m y constante dieléctrica relativa 15. Se considera que el factor de radio ficticio de la Tierra, k, es 4/3 (correspondiente a una refractividad en la superficie  $N_s = 300$  unidades N). Se considera asimismo polarización horizontal.

Siendo:

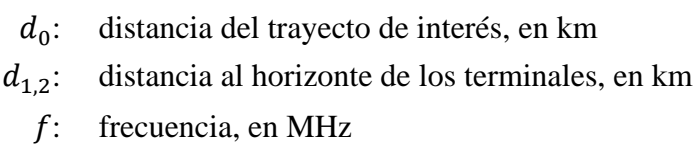

determinar:

: pérdida por difracción en tierra llana, en dB.

La refracción en tierra llana se calcula mediante la ecuación (98):

$$
A_d = G(x_0) - F(x_1) - F(x_2) - 20 \quad (dB)
$$
\n(98)

*Etapa 1*: calcular las distancias normalizadas.

$$
x_{0,1,2} = 1,607f^{1/3}d_{0,1,2} \quad \text{(km)}\tag{99}
$$

*Etapa 2*: calcular el parámetro dependiente de la distancia para las tres distancias normalizadas.

$$
G(x_{0,1,2}) = 0.05751x_{0,1,2} - 10\log_{10} x_{0,1,2} \quad (dB)
$$
 (100)

*Etapa* 3: calcular el parámetro  $y_{1,2}$ 

$$
y_{1,2} = 40 \log_{10} x_{1,2} - 117 \quad (dB)
$$
 (101)

*Etapa 4*: calcular las funciones de altura.

Si  $x_{1,2} \ge 2000$  km:

$$
F(x_{1,2}) = G(x_{1,2}) \quad (dB)
$$
 (102)

si 200  $\langle x_{1,2} \rangle$  < 2 000 km:

$$
W_{1,2} = 0.0134 x_{1,2} e^{(-0.005 x_{1,2})}
$$
\n(103)

$$
F(x_{1,2}) = W_{1,2}y_{1,2} + (1 - W_{1,2})G(x_{1,2}) \quad (dB)
$$
\n(104)

si,  $x \leq 200$ .

$$
F(x_{1,2}) = y_{1,2} \quad (dB)
$$
 (105)

*Etapa* 5: tras calcular  $G(x_0)$  y  $F(x_{1,2})$ , utilizar la ecuación (98) para calcular la pérdida por difracción para tierra llana.

Fin de la presente sección.

#### **11 Dispersión troposférica**

En la presente sección se describen las etapas necesarias para calcular la dispersión troposférica para una distancia determinada. El cálculo de la pérdida por dispersión troposférica se efectúa mediante técnicas matemáticas para las que se tienen en cuenta los trayectos curvos de los rayos que delimitan el volumen común de ambos terminales. Se realiza la hipótesis de que el factor *k* relativo al radio de la Tierra es 4/3 (refractividad en la superficie  $N_s = 301$  unidades N). La dispersión troposférica se calcula mediante la ecuación (106) (descrita a continuación).

$$
A_s = S_e + S_V + 10 \log_{10}(\kappa \theta_s^3 / \ell) \quad (dB)
$$
 (106)

siendo:

 $d_{1,2}$ : longitud del arco a lo largo de la superficie de la tierra llana, en km

 $h_{1,2}$ : altura de los terminales, en km

 $f$ : frecuencia, en MHz

: distancia del trayecto de interés, en km

determinar:

$$
A_s
$$
: la pérdida por dispersión troposférica, en dB.

*Etapa 1*: calcular la distancia de dispersión,  $d_s$ , en km.

$$
d_s = d - d_1 - d_2 \quad \text{(km)}\tag{107}
$$

*Etapa* 2: si  $d_s = 0$ , no existen ningún volumen común con respecto a los parámetros geométricos del trayecto, y en consecuencia, la propagación por dispersión troposférica no es posible. Tener en cuenta los resultados enumerados a continuación, independientemente de lo dispuesto en § 7. Si no,  $d_s > 0$ y pasar a la etapa 3.

$$
A_s = 0 \quad \text{(dB)} \tag{108}
$$

$$
h_v = 0 \quad (\text{km}) \tag{109}
$$

$$
d_z = 0 \quad \text{(km)}\tag{110}
$$

$$
\theta_s = 0 \quad \text{(rad)} \tag{111}
$$

$$
\theta_A = 0 \quad \text{(rad)} \tag{112}
$$

*Etapa 3*: la distancia del arco para tierra llana desde el rayo rasante de cada terminal hasta el centro del volumen común,  $d_z$ , será:

$$
d_z = 0.5 d_s \quad \text{(km)}\tag{113}
$$

*Etapa 4*: calcular los parámetros de gradiente atmosférico:

$$
A_m = 1/a_0 \tag{114}
$$

$$
dN = A_m - 1/a_e \tag{115}
$$

$$
\gamma_e = N_s \times 10^{-6} / \, dN \tag{116}
$$

*Etapa 5*: las ecuaciones siguientes permiten determinar los parámetros geométricos asociados a la dispersión troposférica, incluida la altura del volumen común,  $h_v$ , en km, y las pendientes de los rayos con respecto al ángulo de cruce,  $\theta_A$ , en radianes.

$$
z_a = \frac{1}{2a_e} \left(\frac{d_z}{2}\right)^2 \quad \text{(km)}\tag{117}
$$

$$
z_b = \frac{1}{2a_e} (d_z)^2 \quad \text{(km)}\tag{118}
$$

$$
Q_o = A_m - dN \tag{119}
$$

$$
Q_{a,b} = A_m - dN * e^{-z_{a,b}/\gamma_e}
$$
 (120)

$$
Z_a = (7Q_o + 6Q_a - Q_b) \frac{d_z^2}{96} \quad \text{(km)}\tag{121}
$$

$$
Z_b = (Q_o + 2Q_a) \frac{d_z^2}{6} \quad \text{(km)}\tag{122}
$$

$$
Q_{A,B} = A_m - dN * e^{-Z_{a,b}/\gamma_e}
$$
 (123)

$$
h_v = (Q_o + 2Q_A) \frac{d_z^2}{6} \quad \text{(km)}\tag{124}
$$

$$
\theta_A = (Q_o + 4Q_A + Q_B) \frac{d_z}{6} \quad \text{(rad)} \tag{125}
$$

$$
\theta_s = 2 \theta_A \quad \text{(rad)} \tag{126}
$$

*Etapa 6*: calcular el parámetro de eficiencia de dispersión, .

$$
\epsilon_1 = (5.67 \times 10^{-6})N_s^2 - 0.00232N_s + 0.031\tag{127}
$$

$$
\epsilon_2 = 0.0002N_s^2 - 0.06N_s + 6.6\tag{128}
$$

$$
\gamma = 0.1424 \left( 1 + \frac{\epsilon_1}{\exp[(h_v/4)^6]} \right) \tag{129}
$$

$$
S_e = 83.1 - \frac{\epsilon_2}{1 + 0.07716h_v^2} + 20\log_{10}[(0.1424/\gamma)^2 e^{\gamma h_v}] \quad (dB)
$$
 (130)

*Etapa* 7: calcular el parámetro del volumen de dispersión,  $S_V$ .

$$
X_{A1,2} = h_{1,2}^2 + 4(a_e + h_{1,2})a_e \operatorname{sen}^2\left(\frac{d_{1,2}}{2a_e}\right) \tag{131}
$$

$$
\ell_{1,2} = \sqrt{X_{A1,2}} + d_z \quad \text{(km)}\tag{132}
$$

$$
\ell = \ell_1 + \ell_2 \quad (\text{km}) \tag{133}
$$

$$
s = \frac{\ell_1 - \ell_2}{\ell} \tag{134}
$$

$$
\eta = \gamma \theta_s \ell / 2 \tag{135}
$$

$$
\kappa = f/0.0477\tag{136}
$$

$$
\rho_{1,2} = 2 \kappa \theta_s h_{1,2} \quad \text{(km)}\tag{137}
$$

$$
S_V = 10 \log_{10} \left( \frac{(An^2 + B_Sn)q_1q_2}{\rho_1^2 \rho_2^2} + C_S \right) \quad (dB)
$$
 (138)

siendo:

$$
X_{v1} = (1+s)^2 \eta \tag{139}
$$

$$
X_{v2} = (1 - s)^2 \eta \tag{140}
$$

$$
q_1 = X_{\nu 1}^2 + \rho_1^2 \tag{141}
$$

$$
q_2 = X_{\nu 2}^2 + \rho_2^2 \tag{142}
$$

$$
A = (1 - s^2)^2 \tag{143}
$$

$$
B_S = 6 + 8s^2 + (8(1 - s)X_{\nu 1}^2 \rho_1^2) / q_1^2 + (8(1 + s)X_{\nu 2}^2 \rho_2^2) / q_2^2 + 2(1 - s^2)(1 + 2X_{\nu 1}^2 / q_1)(1 + 2X_{\nu 2}^2 / q_2)
$$
 (144)

$$
C_S = 12 \left(\frac{\rho_1 + \sqrt{2}}{\rho_1}\right)^2 \left(\frac{\rho_2 + \sqrt{2}}{\rho_2}\right)^2 \left(\frac{\rho_1 + \rho_2}{\rho_1 + \rho_2 + 2\sqrt{2}}\right)
$$
(145)

Etapa 8: calcular la pérdida por dispersión troposférica mediante la ecuación (106).

Fin de la presente sección.

### **12 Longitud de rayo efectiva**

En la presente sección se describen las etapas necesarias para determinar la longitud de rayo efectiva a los efectos de cálculo de la absorción atmosférica. Se utiliza un modelo geométrico en virtud del cual se considera una capa absorbente sobre la superficie de la Tierra que se define mediante un espesor efectivo. Posteriormente se realizan diversos cálculos geométricos para determinar la longitud efectiva de losrayos, a saber, la parte de la trayectoria del rayo incluida de la capa absorbente.

Cabe distinguir tres configuraciones geométricas posibles, como se muestra en la Fig. 2:

- 1) Caso hipotético 1): ambos puntos extremo se sitúan en la capa absorbente
- 2) Caso hipotético 2): un punto extremo se sitúa en la capa absorbente y otro punto extremo se sitúa por encima de la capa absorbente
- 3) Caso hipotético 3): ambos puntos extremo se sitúan por encima de la capa absorbente, si bien la trayectoria de los rayos podría seguir intersecando la capa absorbente

### **Rec. UIT-R P.528-4 23**

#### FIGURA 2

**Tres configuraciones geométricas posibles para determinar la longitud efectiva de los rayos con respecto a una capa absorbente**

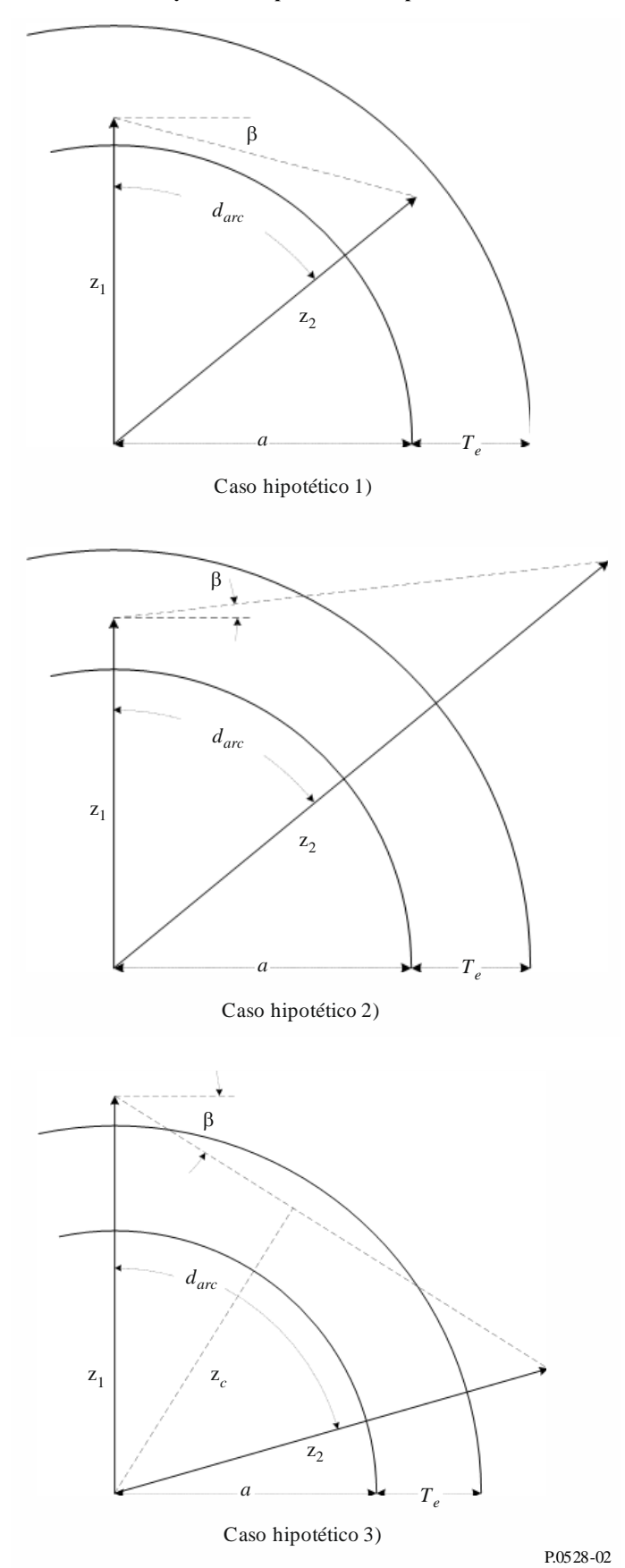

Siendo:

- $z_{1,2}$ : valores radiales, en km
- : radio de la Tierra, en km. El radio depende del tipo de trayectoria
- $d_{arc}$ : longitud del arco entre los dos valores radiales a lo largo de la superficie de la Tierra, en km
	- β: ángulo de despegue del rayo, con respecto a la tangente de la superficie de la Tierra, en radianes
	- $T_e$ : : espesor efectivo de la capa absorbente, en km

determinar:

 $r_{\rm e}$ : : longitud de rayo efectiva, en km.

*Etapa 1*: calcular el ángulo  $\alpha$  y el valor radial  $z_T$ .

$$
\alpha = (\pi/2) + \beta \quad \text{(rad)} \tag{146}
$$

$$
z_T = a + T_e \quad \text{(km)}\tag{147}
$$

*Etapa 2*: es necesario determinar la configuración geométrica adecuada sobre la base de los parámetros proporcionados. Si  $z_e \leq z_T$ , ambos puntos extremos se encontrarán en la capa absorbente resultante con arreglo al caso hipotético 1) de la Fig. 2. Calcular  $r_e$  mediante la ecuación (148) y retomar el cálculo. Si no, pasar a la etapa 3.

$$
r_e = d_{arc} \quad \text{(km)} \tag{148}
$$

*Etapa 3*: si  $z_T < z_1$ , ambos terminales están por encima de la capa absorbente resultante con arreglo al caso hipotético 3) de la Fig. 2; proseguir esta etapa. Si no, proseguir en la etapa 4.

Para determinar si el trayecto del rayo interseca la capa absorbente, calcular el valor radial  $z_c$ , el punto más bajo a lo largo de dicho trayecto. Utilizar la ecuación (150) para determinar el valor adecuado  $\det r_e$ .

$$
z_c = z_1 \operatorname{sen} \alpha \quad \text{(km)}\tag{149}
$$

$$
r_e = \begin{cases} 0, \ z_T \le z_c \\ 2 \ z_T \operatorname{sen}(\cos^{-1}(z_c/z_T)), \text{ en otros casos} \end{cases} \quad (\text{km}) \tag{150}
$$

*Etapa 4*: cabe concluir que la configuración geométrica corresponde a la del caso hipotético 2) de la Fig. 2, en la que el terminal inferior se encuentra en la capa absorbente y el terminal superior por encima de esta. Para determinar la parte del trayecto del rayo que se encuentra en la capa absorbente se utilizan las ecuaciones enumeradas a continuación.

$$
A_q = \text{sen}^{-1}(z_1 \text{sen}(\alpha)/z_T) \quad \text{(rad)} \tag{151}
$$

$$
A_e = \pi - \alpha - A_q \quad \text{(rad)} \tag{152}
$$

$$
r_e = \begin{cases} z_T - z_1, & A_e = 0\\ (z_1 \text{ sen } A_e) / \text{sen } A_q, & A_e \neq 0 \end{cases} \tag{153}
$$

Fin de la presente sección.

### **13 Pérdida por absorción atmosférica en trayectos más allá del horizonte**

En la presente sección se describen las etapas necesarias para calcular la pérdida por absorción atmosférica en trayectos más allá del horizonte.

Siendo:

 $h_{1,2}$ : altura de los terminales, en km

 $d_{12}$ : distancias con respecto al horizonte, en km

: frecuencia, en MHz

 $h_{ii}$ : : altura hasta el volumen común, en km

 $\theta_A$ : ángulo de cruce en el volumen común, en radianes

determinar:

: pérdida por absorción atmosférica, en dB.

*Etapa* 1: calcular los valores radiales  $z_1$ ,  $z_2$ ,  $y z_n$  desde el centro de la Tierra hasta el terminal inferior, el terminal superior y el volumen común, respectivamente.

$$
z_1 = h_1 + a_e \quad \text{(km)}\tag{154}
$$

$$
z_2 = h_2 + a_e \quad \text{(km)}\tag{155}
$$

$$
z_v = h_v + a_e \quad \text{(km)}\tag{156}
$$

*Etapa 2*: con respecto a la parte del trayecto comprendida entre el terminal inferior y el volumen común, cabe destacar que la altura del volumen común puede ser mayor o menor que la del terminal inferior. Para calcular la longitud efectiva del rayo relativa a esa parte del trayecto, el valor de los parámetros  $z_{low1}$ ,  $z_{high1}$ , y  $\beta_1$  deberá fijarse de forma que los parámetros geométricos sean coherentes con el modo de presentar el cálculo de la longitud efectiva del rayo.

$$
z_{low1} = \begin{cases} z_v, \ z_v < z_1 \\ z_1, \ z_v \ge z_1 \end{cases} \quad (\text{km}) \tag{157}
$$

$$
z_{high1} = \begin{cases} z_1, \ z_v < z_1 \\ z_v, \ z_v \ge z_1 \end{cases} \quad \text{(km)} \tag{158}
$$

$$
\beta_1 = \begin{cases}\n-\tan^{-1} \theta_A, & z_v < z_1 \\
-\theta_1, & z_v \ge z_1\n\end{cases} \text{ (rad)}\n\tag{159}
$$

*Etapa 3*: con respecto a la parte del trayecto comprendida entre el volumen común y el terminal superior, cabe observar que la altura del volumen común puede ser mayor o menor que la del terminal superior. Para calcular la longitud efectiva del rayo para esa porción del trayecto, el valor de los parámetros  $z_{low2}$ ,  $z_{high2}$ , y  $\beta_2$  deberá fijarse de forma que los parámetros geométricos sean coherentes con el modo de presentar el cálculo de la longitud efectiva del rayo.

$$
z_{low2} = \begin{cases} z_v, \ z_v < z_2 \\ z_2, \ z_v \ge z_2 \end{cases} \quad (\text{km}) \tag{160}
$$

$$
z_{high2} = \begin{cases} z_2, \ z_v < z_2 \\ z_v, \ z_v \ge z_2 \end{cases} \quad (\text{km}) \tag{161}
$$

$$
\beta_2 = \begin{cases} -\tan^{-1} \theta_A, \ z_v < z_2 \\ -\theta_2, \ z_v \ge z_2 \end{cases} \quad (\text{rad}) \tag{162}
$$

*Etapa 4*: calcular la distancia de arco para ambas partes del trayecto anteriormente mencionadas.

$$
d_{arc1} = d_1 + d_z \quad \text{(km)}\tag{163a}
$$

$$
d_{arc2} = d_2 + d_z \quad \text{(km)}\tag{163b}
$$

*Etapa 5*: el espesor efectivo de las capas absorbentes de oxígeno y vapor de agua es diferente. En el caso del oxígeno, dicho espesor es *Teo* = 3,25 km. En el caso del vapor de agua, es *Tow* = 1,36 km. Calcular las longitudes efectivas de los rayos a través de las capas absorbentes de oxígeno y de vapor de agua para la primera parte del trayecto (desde el terminal inferior hasta el volumen común) con arreglo a las etapas descritas en § 8. Ello requiere la aplicación de lo dispuesto en § 8 en dos ocasiones: una para la capa absorbente de oxígeno y otra para la capa absorbente de vapor de agua. Posteriormente, pasar a la etapa 6. Con arreglo a § 8:

siendo:

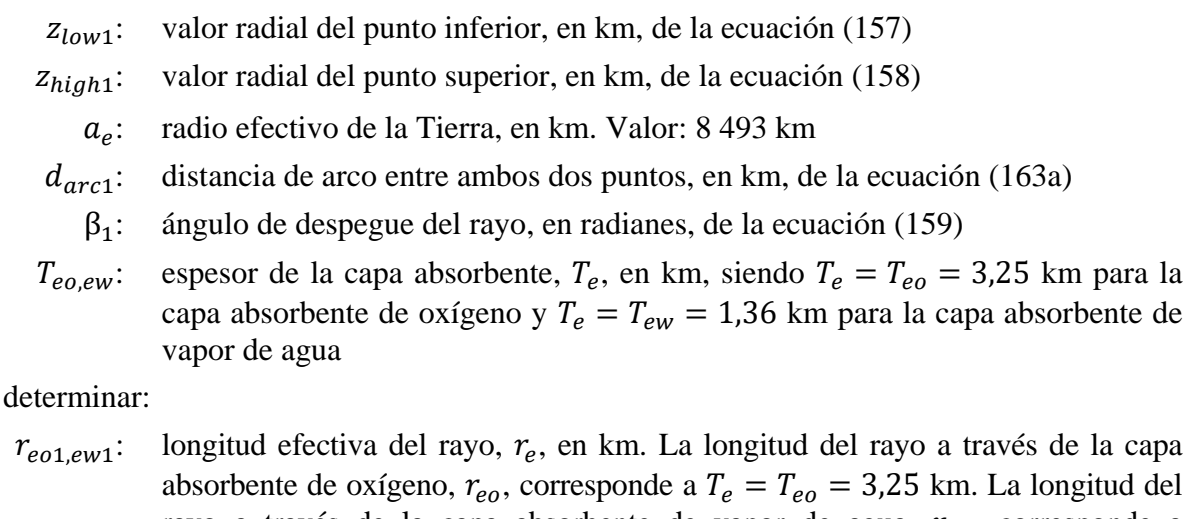

rayo a través de la capa absorbente de vapor de agua,  $r_{ew}$ , corresponde a  $T_e = T_{ew} = 1.36$  km. *Etapa 6*: calcular la longitud efectiva de los rayos a través de las capas absorbentes de oxígeno y de vapor de agua para la segunda parte del trayecto (desde la altura del volumen común hasta el terminal superior), de la misma manera que en la etapa 5, pero utilizando los parámetros geométricos asociados

al segmento de trayecto comprendido entre el volumen común y el terminal superior. Posteriormente,

siendo:

pasar a la etapa 7. Con arreglo a § 8:

- $z_{low2}$ : valor radial del punto inferior, en km, de la ecuación (160)
- $z_{hiah2}$ : valor radial del punto superior, en km, de la ecuación (161)
	- $a_e$ : : radio efectivo de la Tierra, en km. Valor: 8 493 km
- $d_{arc2}$ : distancia de arco entre ambos dos puntos, en km, de la ecuación (163b)
	- β2: ángulo de despegue del rayo, en radianes, de la ecuación (162)
- $T_{eo,ew}$ : espesor de la capa absorbente,  $T_e$ , en km, siendo  $T_e = T_{eo} = 3.25$  km para la capa absorbente de oxígeno y  $T_e = T_{ew} = 1.36$  km para la capa absorbente de vapor de agua

determinar:

 $r_{eo2,ew2}$ : longitud efectiva del rayo,  $r_e$ , en km. La longitud del rayo a través de la capa absorbente de oxígeno,  $r_{eo}$ , corresponde a  $T_e = T_{eo} = 3.25$  km. La longitud del rayo a través de la capa absorbente de vapor de agua,  $r_{ew}$ , corresponde a  $T_e = T_{ew} = 1.36$  km.

*Etapa* 7: calcular la longitud de rayo efectiva total para la capa absorbente de oxígeno,  $r_{eo}$ , y para la capa absorbente de vapor de agua,  $r_{ew}$ , en km.

$$
r_{eo} = r_{eo1} + r_{eo2} \quad \text{(km)}\tag{164a}
$$

$$
r_{ew} = r_{ew1} + r_{ew2} \quad \text{(km)}\tag{164b}
$$

*Etapa* 8: determinar los índices de absorción atmosférica del oxígeno,  $\gamma_{oo}$ , y del vapor de agua,  $\gamma_{ow}$ , en dB/km, con arreglo a § 14. Posteriormente pasar a la etapa 9. Con arreglo a § 14:

siendo:

: frecuencia, en MHz

determinar:

γ: índice de absorción del oxígeno, en dB/km

γ: índice de absorción del vapor de agua, en dB/km.

*Etapa* 9: calcular la pérdida total por absorción atmosférica,  $A_a$ , con arreglo a los índices de absorción  $\gamma_{oo}$  y  $\gamma_{ow}$  de la etapa 8 y la longitud efectiva de los rayos  $r_{eo}$  y  $r_{ow}$  de la ecuación (164).

$$
A_a = \gamma_{oo} r_{eo} + \gamma_{ow} r_{ew} \quad (dB)
$$
 (165)

Fin del cálculo de la absorción atmosférica para un trayecto más allá del horizonte.

### **14 Índices de absorción atmosférica**

En la presente sección se describen las etapas necesarias para determinar el índice de absorción del oxígeno, γ<sub>oo</sub>, y del vapor de agua, γ<sub>ow</sub>, en dB/km.

Siendo:

 $f$ : frecuencia, en MHz

determinar:

γ: índice de absorción del oxígeno, en dB/km

 $\gamma_{ow}$ : índice de absorción del vapor de agua, en dB/km.

#### CUADRO 2

**Datos de los índices de absorción con respecto a la frecuencia**

| (MHz) | $\gamma_{oo}$<br>(dB/km) | $\gamma_{ow}$<br>(dB/km) | (MHz)   | $\gamma_{oo}$<br>(dB/km) | $\gamma_{ow}$<br>(dB/km) | (MHz)   | $\gamma_{oo}$<br>(dB/km) | $\gamma_{ow}$<br>(dB/km) |
|-------|--------------------------|--------------------------|---------|--------------------------|--------------------------|---------|--------------------------|--------------------------|
| 100   | 0,000 19                 | $\boldsymbol{0}$         | 550     | 0,0025                   | $\boldsymbol{0}$         | 4 0 0 0 | 0,010                    | 0,00017                  |
| 150   | 0,00042                  | $\overline{0}$           | 700     | 0,003                    | $\boldsymbol{0}$         | 4 9 0 0 | 0,011                    | 0,0034                   |
| 205   | 0,000 70                 | $\boldsymbol{0}$         | 1 0 0 0 | 0,0042                   | $\boldsymbol{0}$         | 8 3 0 0 | 0,014                    | 0,0021                   |
| 300   | 0,000 96                 | $\boldsymbol{0}$         | 1 5 2 0 | 0,005                    | $\boldsymbol{0}$         | 10 200  | 0,015                    | 0,009                    |
| 325   | 0,0013                   | $\boldsymbol{0}$         | 2 0 0 0 | 0,007                    | $\boldsymbol{0}$         | 15 000  | 0,017                    | 0,025                    |
| 350   | 0,0015                   | $\overline{0}$           | 3 0 0 0 | 0,0088                   | $\boldsymbol{0}$         | 17 000  | 0,018                    | 0,045                    |
| 400   | 0,0018                   | $\boldsymbol{0}$         | 3 4 0 0 | 0,0092                   | 0,0001                   |         |                          |                          |

*Etapa 1*: utilizar los valores que figuran en el Cuadro 2 para interpolar el valor de  $\gamma_{oo}$  y  $\gamma_{ow}$ . Escoger el valor de las frecuencias  $f' \, y \, f''$  en el Cuadro de forma que  $f' < f < f''$ . Hacer lo mismo para  $\gamma'_{oo} < \gamma_{oo} < \gamma''_{oo}$  y  $\gamma'_{ow} < \gamma_{ow} < \gamma''_{ow}$ .

*Etapa* 2: calcular el factor de escala de interpolación, R.

$$
R = \frac{\log_{10}(f) - \log_{10}(f')}{\log_{10}(f'') - \log_{10}(f')}
$$
 (166)

*Etapa* 3: interpolar el valor de  $\gamma_{oo}$ .

$$
X = R(\log_{10}(\gamma_{oo}^{\prime\prime}) - \log_{10}(\gamma_{oo}^{\prime})) + \log_{10}(\gamma_{oo}^{\prime})
$$
\n(167)

$$
\gamma_{oo} = 10^X \quad (dB/km) \tag{168}
$$

*Etapa* 4: interpolar el valor de  $\gamma_{ow}$ . Cabe notar que los primeros 13 valores de  $\gamma_{ow}$  en el Cuadro 2 son 0 dB/km. Ello ha de tenerse especialmente en cuenta al realizar la interpolación. Si *f* < 3 400,  $\gamma_{ow} = 0$  dB/km. En otros casos:

$$
Y = R(\log_{10}(\gamma_{ow}') - \log_{10}(\gamma_{ow}')) + \log_{10}(\gamma_{ow}') \tag{169}
$$

$$
\gamma_{ow} = 10^Y \quad (dB/km) \tag{170}
$$

Fin de la presente sección.

#### **15 Variabilidad total de los trayectos más allá del horizonte**

En la presente sección se define la forma de determinar la contribución total de la variabilidad a la pérdida media de transmisión básica para un trayecto más allá del horizonte.

Siendo:

 $h_{r1,2}$ : altura real de los terminales, en km

- : porcentaje de tiempo de interés. Variable de entrada del modelo
- $f$ : frecuencia, MHz
- : distancia del trayecto de interés, en km
- $A_T$ : pérdida prevista por difracción o dispersión troposférica, en dB
- $\theta_{\rm c}$ : : ángulo de dispersión, en radianes

#### determinar:

 $Y_{total}(q)$ : pérdida total debida a la variabilidad, en dB.

*Etapa 1*: calcular la contribución de la variabilidad a largo plazo para el porcentaje de tiempo q con arreglo a § 17. Posteriormente pasar a la etapa 2. Con arreglo a § 17:

siendo:

 $h_{r1,2}$ : altura real de los terminales, en km

- : distancia del trayecto de interés, en km
- $f$ : frecuencia, MHz
- : porcentaje de tiempo de interés

 $f_{\theta h}$ : parámetro de valor  $f_{\theta h} = 1$ 

 $A_T$ : pérdida prevista por difracción o dispersión troposférica, en dB

determinar:

 $Y_{\rho}(q)$ : (): pérdida por variabilidad a largo plazo, en dB.

*Etapa 2*: con objeto de conjugar de forma adecuada los efectos de la variabilidad a largo plazo y la propagación troposférica por trayectos múltiples, que en ambos casos se trata de distribuciones, es necesario el valor medio de la distribución de la variabilidad a largo plazo. Calcular la contribución de la variabilidad a largo plazo para el porcentaje de tiempo 0,50 con arreglo a § 17. Posteriormente pasar a la etapa 3. Con arreglo a § 17:

siendo:

 $h_{r1,2}$ : altura real de los terminales, en km

: distancia del trayecto de interés, en km

 $f$ : frecuencia, MHz

0,50: porcentaje de tiempo medio ( $q = 0.50$ )

 $f_{\theta h}$ : parámetro de valor  $f_{\theta h} = 1$ 

 $A_T$ : pérdida prevista por difracción o dispersión troposférica, en dB

determinar:

*Ye*(0,50): pérdida debida a la variabilidad a largo plazo, en dB.

*Etapa 3*: con objeto de que la transición desde la región con visibilidad directa hasta la región más allá del horizonte se realice fácilmente con respecto a los efectos de la propagación troposférica por trayectos múltiples, es necesario determinar el valor de  $K$ , que permite determinar la propagación troposférica por trayectos múltiples, para el punto de transición en el que deja de existir visibilidad directa. Realizar los cálculos relativos a la pérdida de visibilidad directa con arreglo a § 6. Posteriormente pasar a la etapa 3. Con arreglo a § 6:

siendo:

- $d_{ML}$ : máxima distancia con visibilidad directa, en km
- $d_d$ : distancia, en km

 $h_{1,2}$ : altura de los terminales, en km

 $d_{12}$ : distancias con respecto al horizonte, en km

 $f$ : frecuencia, en MHz

 $A_{dML}$ : pérdida por difracción a la distancia  $d_{ML}$ , en dB

: porcentaje de tiempo de interés

d: distancia del trayecto de interés

determinar:

: pérdida de transmisión básica, en dB

: valor utilizado en cálculos posteriores relativos a la variabilidad.

*Etapa 4*: calcular el valor *Kt*, utilizado para determinar los efectos de la propagación troposférica por trayectos múltiples.  $\theta_{1.5} = 0.02617993878$  radianes (1,5 grados).

$$
K_{t} = \begin{cases} 20, \theta_{s} \ge \theta_{1,5} \\ K_{LoS}, \theta_{s} \le 0 \\ (\theta_{s}(20 - K_{LoS})/\theta_{1,5}) + K_{LoS}, 0 < \theta_{s} < \theta_{1,5} \end{cases}
$$
(171)

*Etapa 5*: determinar la contribución de la propagación troposférica por trayectos múltiples para el porcentaje de tiempo  $q$  con arreglo a  $\S$  18. Posteriormente pasar a la etapa 6. Con arreglo a  $\S$  18:

siendo:

 $K_t$ : el valor *K* 

: porcentaje de tiempo de interés

determinar:

 $Y_{\pi}(q)$ : (): contribución de la propagación troposférica por trayectos múltiples para el porcentaje de tiempo  $q$ , en dB.

*Etapa 6*: combinar los efectos de la variabilidad a largo plazo con la propagación troposférica por trayectos múltiples para obtener la contribución de la variabilidad total,  $Y_{total}(q)$ , mediante los valores previamente calculados  $Y_e(q)$ ,  $Y_e(0,50)$ , y  $Y_\pi(q)$ . El valor medio de la propagación troposférica por trayectos múltiples es  $Y_{\pi}(0,50) = 0$ .

$$
Y_{total}(0,50) = Y_e(0,50) + Y_\pi(0,50)
$$
\n(172)

$$
Y = [(Y_e(q) - Y_e(0.50))^2 + (Y_\pi(q) - Y_\pi(0.50))^2]^{0.5}
$$
\n(173)

$$
Y_{total} = \begin{cases} Y_{total}(0,50) + Y, & q < 0,50 \\ Y_{total}(0,50) - Y, & q \ge 0,50 \end{cases}
$$
 (dB) (174)

Fin de la presente sección.

#### **16 Variabilidad total relativa a los trayectos con visibilidad directa**

En la presente sección se define la forma de calcular la contribución de la variabilidad al valor medio de la pérdida de transmisión básica.

Siendo:

 $h_{r1,2}$ : altura real de los terminales, en km

- : porcentaje de tiempo de interés. Variable de entrada al modelo
- $f$ : frecuencia, MHz
- : distancia del trayecto de interés, en km

 $A_T$ : pérdida prevista, en dB

 $\theta_{s}$ : : ángulo de dispersión, en radianes

 $f_{\theta h}$ : valor de entrada

determinar:

 $Y_{total}(q)$ : pérdida por variabilidad total, en dB.

*Etapa 1*: calcular el valor de  $f_{\theta h}$  mediante el valor  $\theta_{h1}$  con arreglo a los cálculos de los parámetros ópticos de los rayos realizados previamente.

$$
f_{\theta h} = \begin{cases} 1, \theta_{h1} \le 0 \\ 0, \theta_{h1} \ge 0 \\ \max(0.5 - 0.31831 \tan^{-1}(20 \log_{10}(32 \theta_{h1}))), 0), en otros casos \end{cases}
$$
 (175)

*Etapa* 2: determinar la contribución de la variabilidad a largo plazo para el porcentaje de tiempo q con arreglo a § 17. Posteriormente pasar a la etapa 3. Con arreglo a § 17:

siendo:

 $h_{r1,2}$ : altura real de los terminales, en km

: distancia del trayecto de interés, en km

 $f$ : frecuencia, MHz

: porcentaje de tiempo de interés

 $f_{\theta h}$ : valor de entrada en la presente sección

 $A_T$ : pérdida prevista, en dB

determinar:

*Ye*(*q*): pérdida por variabilidad a largo plazo, en dB.

*Etapa 3*: a fin de combinar adecuadamente los efectos de la variabilidad a largo plazo con la propagación troposférica por trayectos múltiples, que en ambos casos se trata de distribuciones, es necesario el valor medio de la distribución de la variabilidad a largo plazo. Calcular la contribución de la variabilidad a largo plazo para el porcentaje de tiempo 0,50 con arreglo a § 17. Posteriormente pasar a la etapa 3. Con arreglo a § 17:

siendo:

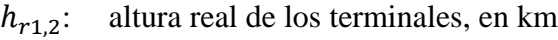

- : distancia del trayecto de interés, en km
- $f$ : frecuencia, MHz
- 0,50: valor medio del porcentaje de tiempo ( $q = 0.50$ )
- $f_{\theta h}$ : valor de entrada en la presente sección
- $A_T$ : pérdida prevista, en dB

determinar:

*Ye*(0,50): pérdida por variabilidad a largo plazo, en dB.

*Etapa* 4: calcular el valor siguiente de  $K_{LOS}$ , utilizado para determinar los efectos de la propagación troposférica por trayectos múltiples, de la manera siguiente:

$$
F_{AY} = \begin{cases} 1, A_Y \le 0 \\ 0, 1, A_Y \ge 9 \\ (1, 1 + 0, 9 \cos(\pi A_Y / 9))/2, en otros casos \end{cases}
$$
 (176)

$$
F_{\Delta r} = \begin{cases} 1, \Delta r \ge \lambda/2 \\ 0, 1, \Delta r \le \lambda/6 \\ 0, 5[1, 1 - 0, 9\cos((3\pi/\lambda)(\Delta r - \lambda/6))], en otros casos \end{cases}
$$
 (177)

$$
R_s = R_{Ts} F_{\Delta r} F_{AY} \tag{178}
$$

Si  $r_{ew}$ , el trayecto efectivo del rayo a través de la capa absorbente de vapor de agua es 0 km, y  $W_a = 0,0001$ . Si no, calcular el valor de  $Y_\pi(0,99)$  de la siguiente manera:

$$
Y_{\pi}(0,99) = 10 \log_{10}(f r_{ew}^3) - 84,26 \quad (dB)
$$
 (179)

Con arreglo al Cuadro 7, interpolar el valor de  $K$  correspondiente a  $Y_\pi(0,99)$ , y utilizar dicho valor  $K$ para determinar  $W_a$ , como se indica a continuación:

$$
W_a = 10^{0,1K} \tag{180}
$$

Tras la determinación de  $W_a$ , llevar a cabo el cálculo de  $K_{LOS}$ :

$$
W_R = R_s^2 + 0.01^2 \tag{181}
$$

$$
W = W_R + W_a \tag{182}
$$

$$
K_{LOS} = \begin{cases} 0, \ W \le 0 \\ 10 \log_{10} W, \ W > 0 \end{cases} \tag{183}
$$

*Etapa 5*: determinar la contribución de la propagación troposférica por trayectos múltiples para el porcentaje de tiempo q con arreglo a § 18. Posteriormente pasar a la etapa 6. Con arreglo a § 18:

siendo:

 $K_{LOS}$ : parámetro de valor  $K_T$ 

: porcentaje de tiempo de interés

determinar:

 $Y_{\pi}(q)$ : (): contribución de la propagación troposférica por trayectos múltiples para el porcentaje de tiempo  $q$ , en dB.

*Etapa 6*: combinar los efectos de la variabilidad a largo plazo con la propagación troposférica por trayectos múltiples para obtener la contribución de la variabilidad total,  $Y_{total}(q)$ , mediante los valores previamente calculados  $Y_e(q)$ ,  $Y_e(0,50)$ , y  $Y_\pi(q)$ . El valor medio de la propagación troposférica por trayectos múltiples es  $Y_{\pi}(0,50) = 0$ .

$$
Y_{total}(0,50) = Y_e(0,50) + Y_\pi(0,50)
$$
\n(184)

$$
Y = [(Y_e(q) - Y_e(0,50))^2 + (Y_\pi(q) - Y_\pi(0,50))^2]^{0,5}
$$
\n(185)

$$
Y_{total} = \begin{cases} Y_{total}(0,50) + Y, & q < 0,50 \\ Y_{total}(0,50) - Y, & q \ge 0,50 \end{cases} \quad (dB)
$$
 (186)

Fin de la presente sección.

#### **17 Variabilidad a largo plazo**

En la presente sección se describen las etapas necesarias para calcular la distribución estadística de la variabilidad a largo plazo para el porcentaje de tiempo deseado, *q*. Con respecto a la variabilidad a largo plazo se utiliza una distancia efectiva normalizada, *de*, para un radio terrestre ficticio de 9 000 km (correspondiente a  $N_s = 329$  unidades N). En esta sección se utilizan parámetros estadísticos que se basan en datos de mediciones empíricas a largo plazo.

Siendo:

 $h_{1,2}$ : altura de los terminales, en km

- : porcentaje de tiempo de interés. Variable de entrada del modelo
- $f$ : frecuencia, MHz
- : distancia del trayecto de interés, en km
- $f_{\theta h}$ : parámetro calculado previamente
- $A_T$ : pérdida prevista mediante modelos de visibilidad directa, difracción o dispersión troposférica (previamente calculada), en dB

determinar:

*Ye*(*q*): pérdida por variabilidad a largo plazo, en dB.

NOTA – La función de distribución normal acumulativa complementaria inversa,  $Q^{-1}(q)$ , se utiliza en varias ocasiones en la presente sección. En la Recomendación UIT-R P.1057 figura una técnica para calcular su valor de forma aproximada en el marco de este procedimiento por etapas.

*Etapa 1*: calcular las distancias al horizonte para tierra llana mediante la determinación del trayecto de los rayos para cada terminal. Cabe definir el horizonte relativo a cada terminal mediante  $d_{La1.2}$ . Con arreglo a § 4:

siendo:

 $h_{1,2}$ : altura de los terminales, en km

 $N_{\rm s}$ : : refractividad de la superficie de 329 unidades N

determinar:

 $d_{Lq1,2}$ : distancia de arco (horizonte para tierra llana), en km.

*Etapa* 2: calcular  $d_e$ , distancia efectiva en kilómetros entre dos terminales.

$$
d_{qs} = 60(100/f)^{1/3} \quad \text{(km)}\tag{187}
$$

$$
d_{Lq} = d_{Lq1} + d_{Lq2} \quad \text{(km)}\tag{188}
$$

$$
d_q = d_{Lq} + d_{qs} \quad \text{(km)}\tag{189}
$$

$$
d_e = \begin{cases} (130 \, d)/d_q, \ d \le d_q \\ 130 + d - d_q, \ d > d_q \end{cases} \quad (\text{km}) \tag{190}
$$

*Etapa* 3: calcular  $g_{0,1}$  y  $g_{0,9}$ .

$$
g_{0,1} = \begin{cases} 0,21 \operatorname{sen}(5,22 \log_{10}(f/200)) + 1,28, \ f \le 1 \ 600 \\ 1,05, \ f > 1 \ 600 \end{cases}
$$
 (191)

$$
g_{0,9} = f(x) = \begin{cases} 0.18 \operatorname{sen}(5,22 \log_{10}(f/200)) + 1.23, & f \le 1600 \\ 1.05, & f > 1600 \end{cases}
$$
(192)

*Etapa* 4: calcular  $V(0,5)$ ,  $Y_0(0,1)$ , y  $Y_0(0,9)$  con arreglo a las ecuaciones siguientes y los valores del Cuadro 3.

#### CUADRO 3

#### **Valores para determinar las ecuaciones de variabilidad a largo plazo**

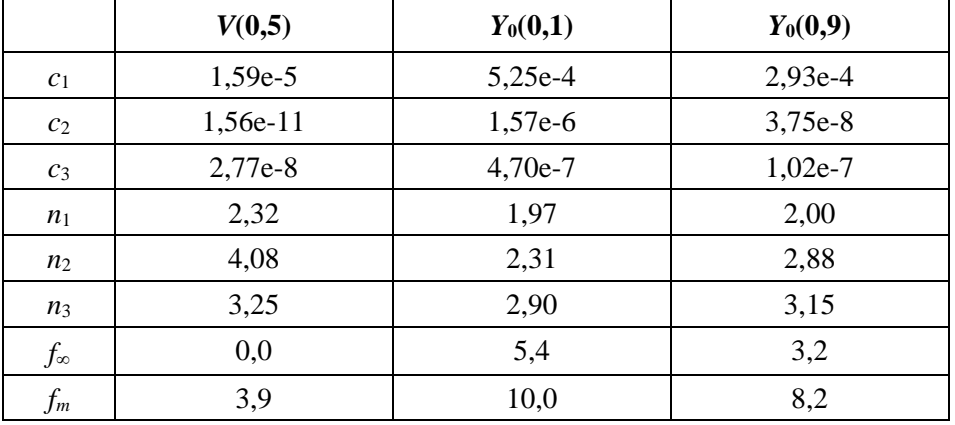

$$
f_2 = f_{\infty} + (f_m - f_{\infty}) \exp(-c_2 d_e^{n_2})
$$
 (193)

$$
\begin{aligned} V(0,5) \\ Y_0(0,1) \\ Y_0(0,9) \end{aligned} = [c_1 d_e^{n_1} - f_2] \exp(-c_3 d_e^{n_3}) + f_2 \quad (dB)
$$
 (194)

*Etapa* 5: calcular  $Y_e(q)$ , variabilidad asociada al desvanecimiento de potencia a largo plazo (cada hora) con respecto al porcentaje de tiempo deseado,  $q$ .

Si 
$$
q = 0.50
$$
:

$$
Y_q = V(0,5) \quad \text{(dB)} \tag{195}
$$

 $Si q > 0.50$ :

$$
z_{0,9} = Q^{-1}(0,9) \tag{196}
$$

$$
z_q = Q^{-1}(q) \tag{197}
$$

$$
c_q = z_q / z_{0,9} \tag{198}
$$

$$
Y = c_q(-Y_0(0,9) * g_{0,9})
$$
 (dB) (199)

$$
Y_q = Y + V(0,5) \quad (dB)
$$
 (200)

Si  $q$  < 0,50, son necesarias etapas adicionales. Si  $q \ge 0.10$ :

$$
z_{0,1} = Q^{-1}(0,1) \tag{201}
$$

$$
z_q = Q^{-1}(q) \tag{202}
$$

$$
c_q = z_q / z_{0,1} \tag{203}
$$

$$
Y = c_q(Y_0(0,1) * g_{0,1})
$$
 (dB) (204)

$$
Y_q = Y + V(0,5) \quad (dB)
$$
 (205)

Si no,  $0.01 \le q < 0.10$ . Con arreglo a los valores del Cuadro 4, interpolar linealmente  $c_q$  con respecto a *q*. Posteriormente utilizar las ecuaciones (204) y (205) para obtener *cq*.

#### CUADRO 4

#### **Valores de baja probabilidad para** *c<sup>q</sup>*

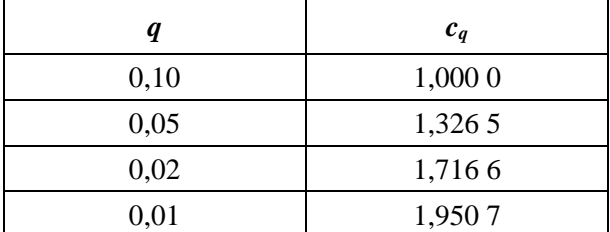

*Etapa 6*: calcular *Y*0,10, la variabilidad asociada al desvanecimiento de potencia a largo plazo (con carácter horario) para *q* = 0,10.

$$
Y_{0,10} = (Y_0(0,1) * g_{0,1}) + V(0,5) \quad (dB)
$$
\n(206)

*Etapa* 7: calcular  $Y_{el}(q)$  y  $Y_{el}(0,1)$ .

$$
Y_{el}(q) = f_{\theta h} Y_q \quad \text{(dB)} \tag{207}
$$

$$
Y_{el}(0,1) = f_{\theta h} Y_{0,10} \quad (dB)
$$
\n(208)

*Etapa 8*: calcular *AY*, parámetro que se utiliza para evitar que la potencia de las señales disponibles rebase los niveles previstos para la propagación en el espacio libre con arreglo a un valor no realista si la variabilidad en torno al valor medio es amplia y se aproxima a su nivel en el espacio libre.

$$
A_{YI} = Y_{el}(0,1) - A_T - 3 \quad (dB)
$$
\n(209)

$$
A_Y = \max(A_{YI}, 0) \quad (dB)
$$
\n(210)

*Etapa* 9: si  $q \geq 0,10$ , calcular la pérdida de variabilidad total, lo que concluirá la presente sección. Si no, proseguir en la etapa 10.

$$
Y_e(q) = Y_{eI}(q) - A_Y \quad (dB)
$$
 (211)

*Etapa* 10: para porcentajes de tiempo inferiores a 10% ( $q < 0.10$ ), podría precisarse corrección adicional. Calcular el valor  $Y_{temp}$ .

$$
Y_{temp} = Y_{el}(q) - A_Y - A_T \quad (dB)
$$
\n(212)

*Etapa* 11: Con arreglo al Cuadro 5, interpolar linealmente  $c_{Ya}$  con respecto a q.

### CUADRO 5

### **Valores de corrección de baja probabilidad**

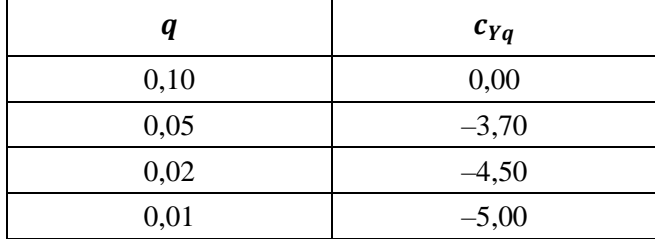

*Etapa 12*: calcular la pérdida por variabilidad total.

$$
Y_e(q) = \begin{cases} -c_{Yq} + A_T, Y_{temp} > -c_{Yq} \\ Y_{temp} + A_T, en otros casos \end{cases}
$$
 (213)

Fin de la sección sobre variabilidad a largo plazo.

### **18 Propagación troposférica por trayectos múltiples**

En la presente sección se describe la forma de determinar la contribución a la variabilidad total debida a la propagación troposférica por trayectos múltiples.

Siendo:

- *K*: parámetro de entrada
- *q*: porcentaje de tiempo de interés

determinar:

 $Y_{\pi}(q)$ : variabilidad para q, en dB.

### **36 Rec. UIT-R P.528-4**

En esta sección se utilizan datos tabulares de la distribución Nakagami-Rice. En el Cuadro 6 se presentan los datos para *q* < 0,50 y en Cuadro 7 figuran los datos para *q* > 0,50. Para todos los valores de  $q = 0.50$ ,  $Y_\pi(q) = 0$  dB.  $Y_\pi(0,01)$ .

### CUADRO 6

**Bajos valores porcentuales de tiempo relativos a la distribución Nakagami-Rice**

| $\boldsymbol{K}$ | $Y_{\pi}(0,01)$ | $Y_{\pi}(0,02)$ | $Y_{\pi}(0,05)$ | $Y_{\pi}(0,10)$ | $Y_{\pi}(0, 15)$ | $Y_{\pi}(0,20)$ | $Y_{\pi}(0,30)$ | $Y_{\pi}(0, 40)$ |
|------------------|-----------------|-----------------|-----------------|-----------------|------------------|-----------------|-----------------|------------------|
| $-40$            | $-0,1417$       | $-0,1252$       | $-0,1004$       | $-0,0784$       | $-0,0634$        | $-0,0515$       | $-0,0321$       | $-0,0155$        |
| $-25$            | $-0,7676$       | $-0,6811$       | $-0,5497$       | $-0,4312$       | $-0,3504$        | $-0,2856$       | $-0,1790$       | $-0,0870$        |
| $-20$            | $-1,3183$       | $-1,1738$       | $-0,9524$       | $-0,7508$       | $-0,6121$        | $-0,5003$       | $-0,3151$       | $-0,1537$        |
| $-18$            | $-1,6263$       | $-1,4507$       | $-1,1805$       | $-0,9332$       | $-0,7623$        | $-0,6240$       | $-0,3940$       | $-0,1926$        |
| $-16$            | $-1,9963$       | $-1,7847$       | $-1,4573$       | $-1,1557$       | $-0,9462$        | $-0,7760$       | $-0,4916$       | $-0,2410$        |
| $-14$            | $-2,4355$       | $-2,1829$       | $-1,7896$       | $-1,4247$       | $-1,1695$        | $-0,9613$       | $-0,6113$       | $-0,3007$        |
| $-12$            | $-2,9491$       | $-2,6507$       | $-2,1831$       | $-1,7455$       | $-1,4375$        | $-1,1846$       | $-0,7567$       | $-0,3737$        |
| $-10$            | $-3,5384$       | $-3,1902$       | $-2,6407$       | $-2,1218$       | $-1,7535$        | $-1,4495$       | $-0,9307$       | $-0,4619$        |
| $-8$             | $-4,1980$       | $-3,7974$       | $-3,1602$       | $-2,5528$       | $-2,1180$        | $-1,7565$       | $-1,1345$       | $-0,5662$        |
| -6               | $-4,9132$       | $-4,4591$       | $-3,7313$       | $-3,0306$       | $-2,5247$        | $-2,1011$       | $-1,3655$       | $-0,6855$        |
| $-4$             | $-5,6559$       | $-5,1494$       | $-4,3315$       | $-3,5366$       | $-2,9578$        | $-2,4699$       | $-1,6150$       | $-0,8154$        |
| $-2$             | $-6,3810$       | $-5,8252$       | $-4,9219$       | $-4,0366$       | $-3,3871$        | $-2,8364$       | $-1,8638$       | $-0,9455$        |
| $\Omega$         | $-7,0247$       | $-6,4249$       | $-5,4449$       | $-4,4782$       | $-3,7652$        | $-3,1580$       | $-2,0804$       | $-1,0574$        |
| $\overline{2}$   | $-7,5229$       | $-6,8862$       | $-5,8424$       | $-4,8090$       | $-4,0446$        | $-3,3927$       | $-2,2344$       | $-1,1347$        |
| 4                | $-7,8532$       | $-7,1880$       | $-6,0963$       | $-5,0145$       | $-4,2145$        | $-3,5325$       | $-2,3227$       | $-1,1774$        |
| 6                | $-8,0435$       | $-7,3588$       | $-6,2354$       | $-5,1234$       | $-4,3022$        | $-3,6032$       | $-2,3656$       | $-1,1975$        |
| 20               | $-8,2238$       | $-7,5154$       | $-6,3565$       | $-5,2137$       | $-4,3726$        | $-3,6584$       | $-2,3979$       | $-1,2121$        |

### CUADRO 7

### **Elevados valores porcentuales de tiempo relativos a la distribución Nakagami-Rice**

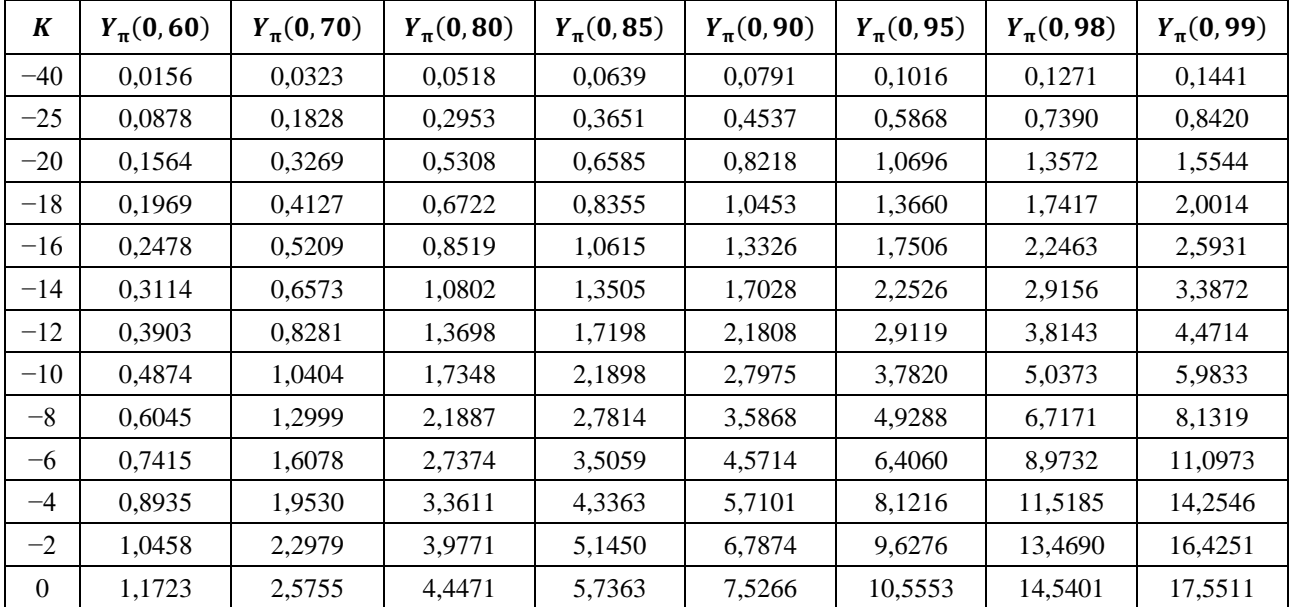

| K      | $Y_{\pi}(0,60)$ | $Y_{\pi}({\bf 0}, {\bf 70})$ | $Y_{\pi}(0,80)$ | $Y_{\pi}({\bf 0}, {\bf 85})$ | $Y_{\pi}({\bf 0},90)$ | $Y_{\pi}({\bf 0},95)$ | $Y_{\pi}({\bf 0},98)$ | $Y_{\pi}(0,99)$ |
|--------|-----------------|------------------------------|-----------------|------------------------------|-----------------------|-----------------------|-----------------------|-----------------|
| ◠<br>∠ | 1.2535          | 2,7446                       | 4.7144          | 6.0581                       | 7,9073                | 11.0003               | 15.0270               | 18.0526         |
| 4      | 1.2948          | 2.8268                       | 4.8377          | 6.2021                       | 8.0724                | 11.1869               | 15.2265               | 18.2566         |
| 6      | 1.3130          | 2.8619                       | 4.8888          | 6.2610                       | 8.1388                | 11.2607               | 15.3047               | 18.3361         |
| 20     | 1.3255          | 2,8855                       | 4.9224          | 6.2992                       | 8,1814                | 11.3076               | 15.3541               | 18,3864         |

CUADRO 7 *(fin)*

*Etapa 1*: con arreglo a los Cuadros 6 y 7, determinar  $Y_\pi(q)$  mediante interpolación lineal para los valores deseados *K* y *q*. Tener en cuenta que  $Y_\pi(0) = 0$ .

Fin de la presente sección.

# **Anexo 3**

## **Resultados experimentales**

En noviembre de 1982, y en abril y junio de 1983, se realizaron en Japón pruebas de propagación en trayectos aire-tierra en la banda de 930 MHz. De acuerdo con los resultados de las pruebas, las pérdidas de propagación con visibilidad directa concordaban aceptablemente con los valores en espacio libre. La distancia de visibilidad directa calculada sobre la base de los datos de las mediciones era, a una altura de 10 000 m, menor que la de las curvas que figuran en el Anexo 3 (pendiente de elaboración).